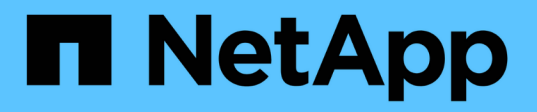

#### **Snap Creator** 구성 파일 변수**,** 매개 변수 및 명령 Snap Creator Framework

NetApp October 04, 2023

This PDF was generated from https://docs.netapp.com/ko-kr/snap-creatorframework/administration/reference\_snap\_creator\_variable\_and\_parameter\_descriptions.html on October 04, 2023. Always check docs.netapp.com for the latest.

# 목차

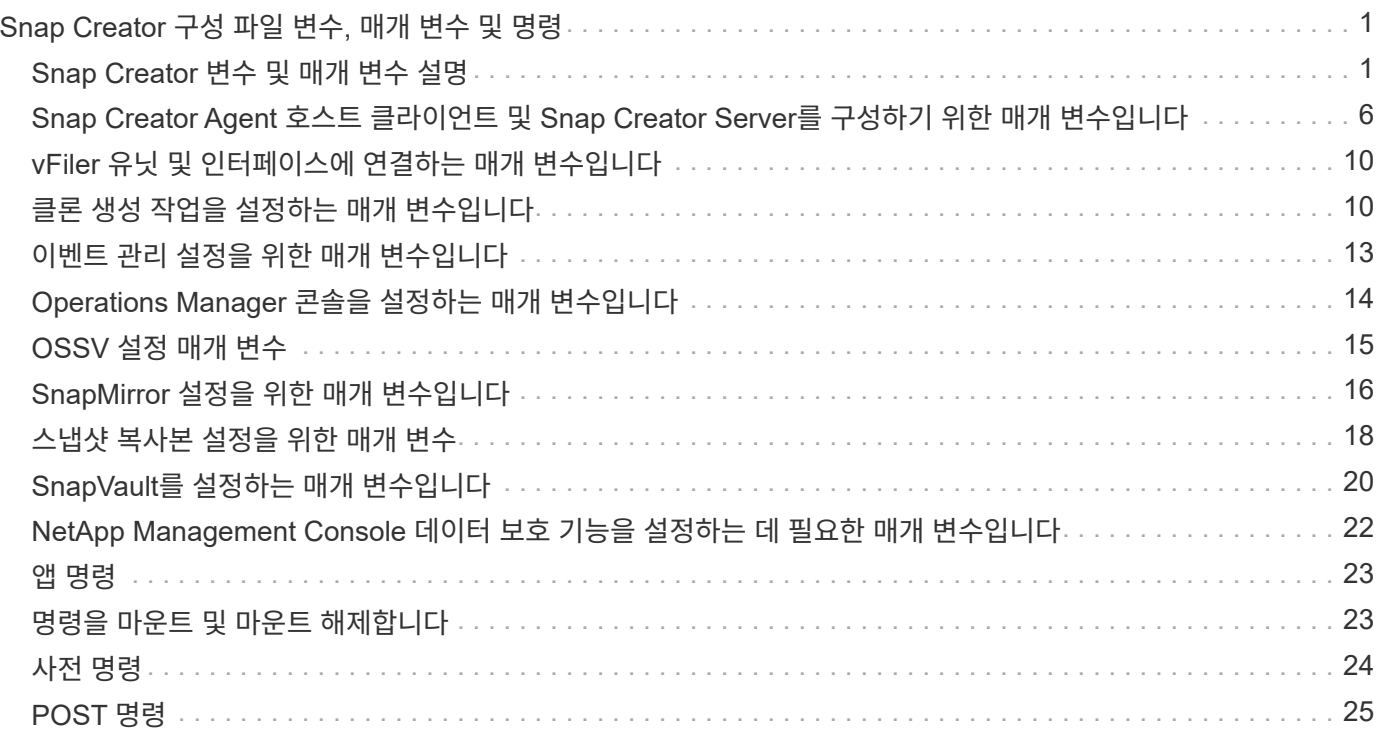

# <span id="page-2-0"></span>**Snap Creator** 구성 파일 변수**,** 매개 변수 및 명령

Snap Creator 구성 파일 내에서 변수, 매개 변수 및 명령을 정의할 수 있습니다.

Snap Creator 구성 파일은 동적이며, 이는 구성 파일 내에서 변수를 생성하고 설정할 수 있음을 의미합니다.

예를 들어, ONTAPI 대신 SnapDrive for Windows를 사용하여 스냅샷 복사본을 생성하는 경우 스냅샷 복사본 이름은 고유해야 하므로 동적 변수를 설정해야 합니다. Windows용 SnapDrive 구성의 예:

NTAP\_snapshot\_create\_CMD1="c:/Program Files/NetApp/SnapDrive/sdcli.exe" snap create -m fx1b4-s %SNAME-%SNAP\_TYPE\_%SNAP\_TIME-D E:

또는

NTAP\_snapshot\_create\_CMD1="c:/Program Files/NetApp/SnapDrive/sdcli.exe" snap create -m fx1b4-s %SNAME-%SNAME\_TYPE\_Recent-D E:

스냅샷 복사본 삭제를 위해 Data ONTAP 대신 Windows용 SnapDrive를 사용하는 경우 NTAP\_snapshot\_delete\_CMD매개변수 를 사용할 수 있습니다. Windows용 SnapDrive 명령에서 스냅샷 복사본의 이름 대신 %SNAPNAME 매개 변수를 사용해야 합니다.

다음은 Windows용 SnapDrive 구성의 예입니다.

NTAP\_snapshot\_delete\_CMD01="C:\Program Files\NetApp\SnapDrive\sdcli" snap delete -s %SNAPNAME-D i:

#### <span id="page-2-1"></span>**Snap Creator** 변수 및 매개 변수 설명

Snap Creator에는 기본 구성에 필요한 내장형 변수와 매개변수가 포함되어 있습니다.

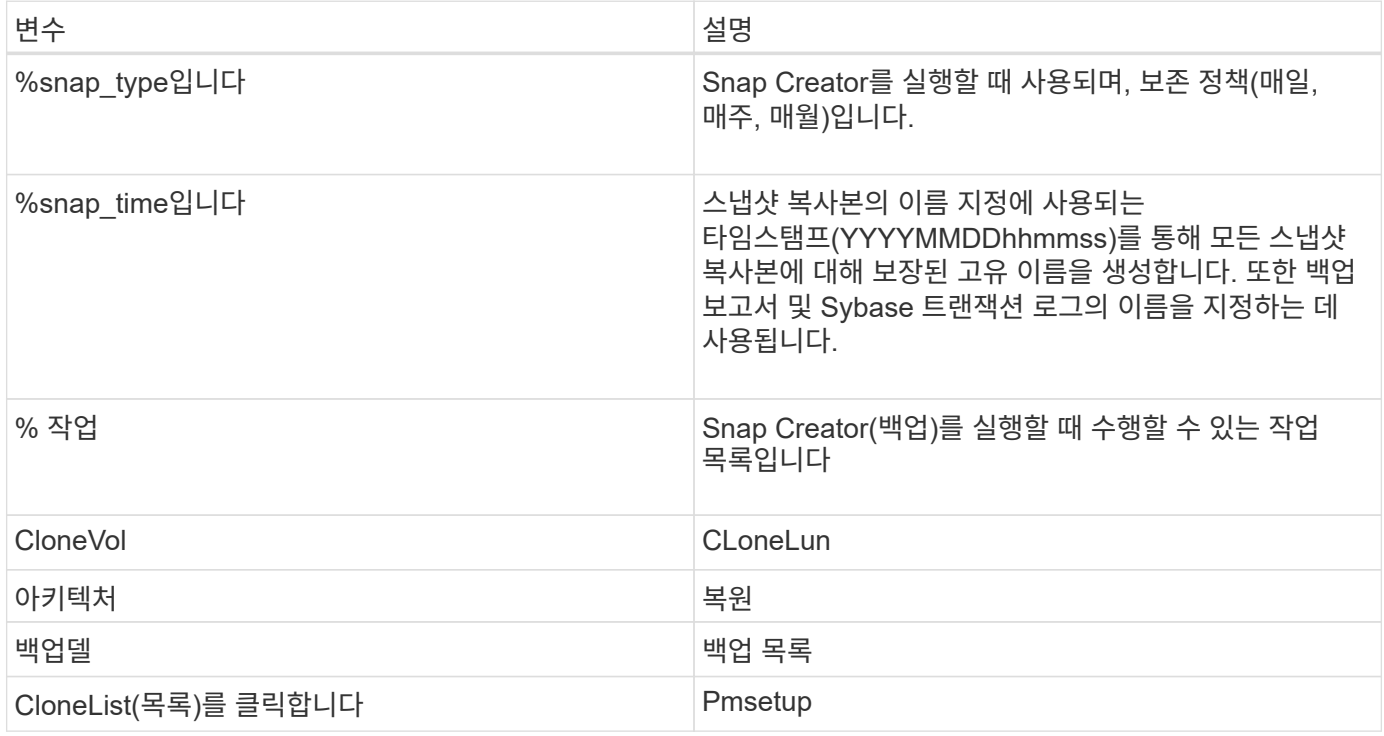

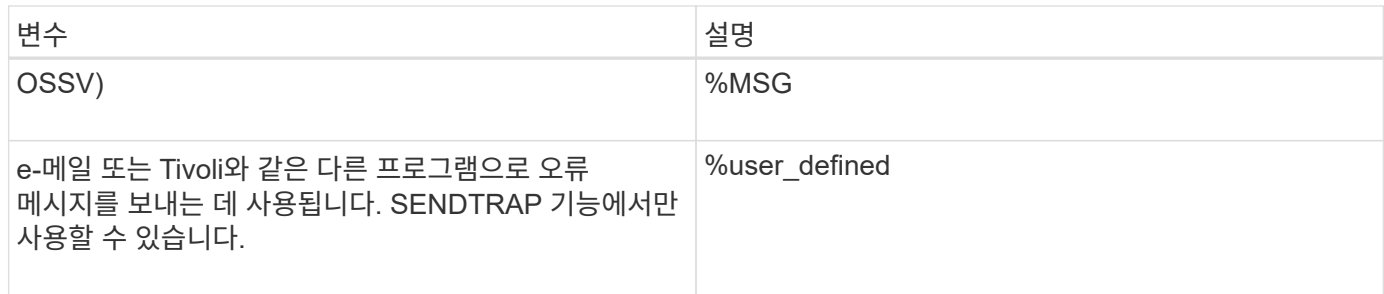

다음 표에서는 기본 구성에 사용되는 Snap Creator 매개 변수를 나열하고 설명합니다.

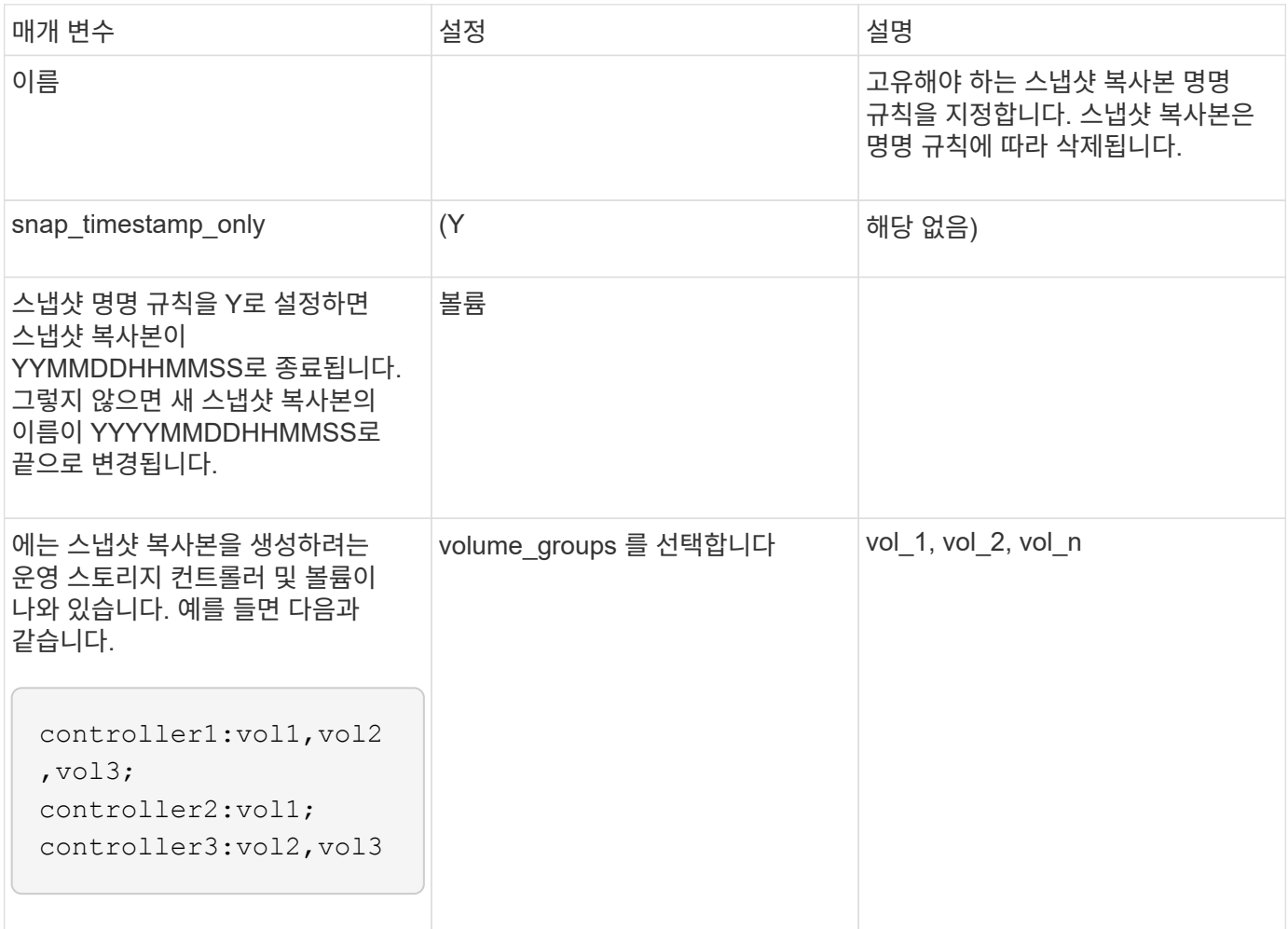

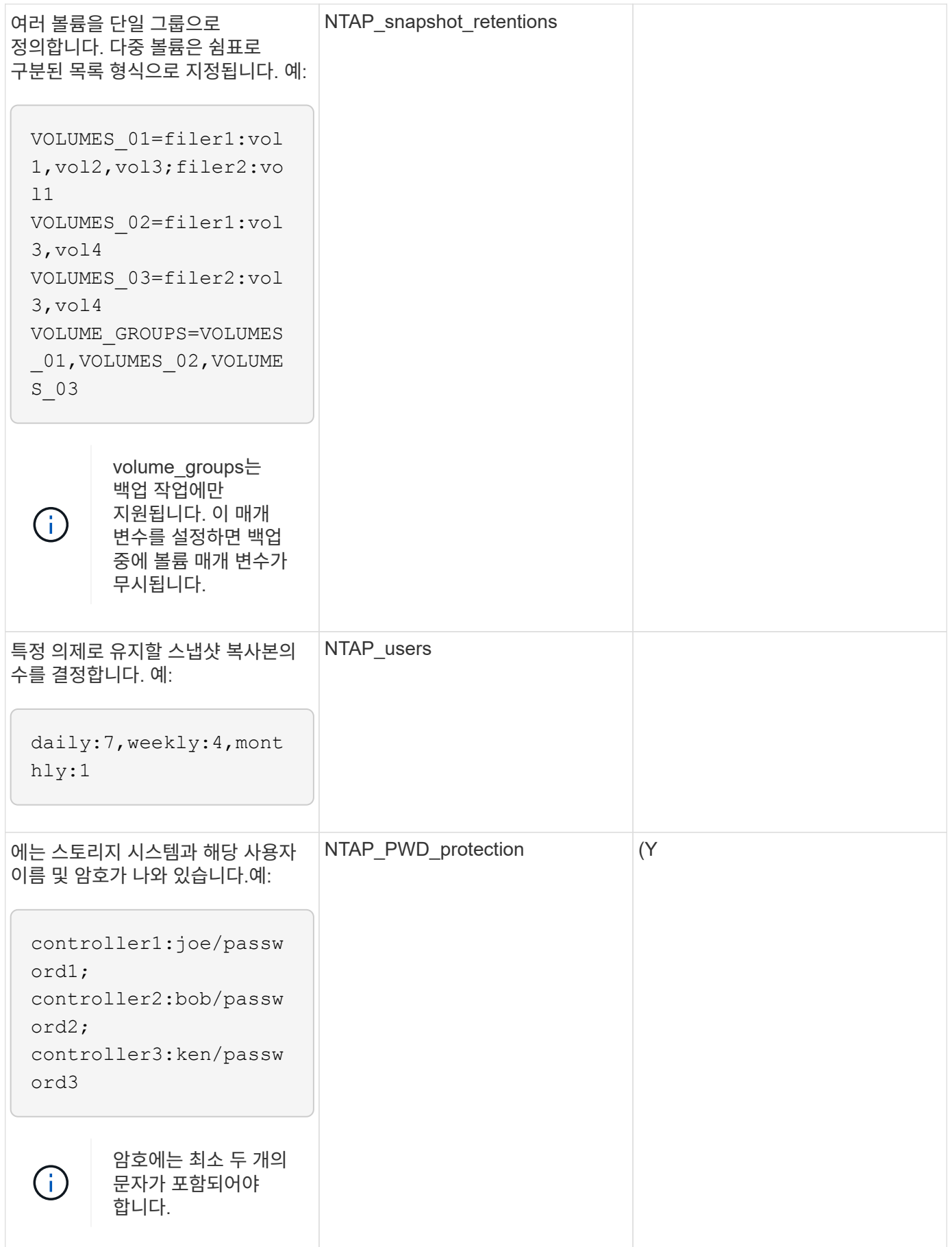

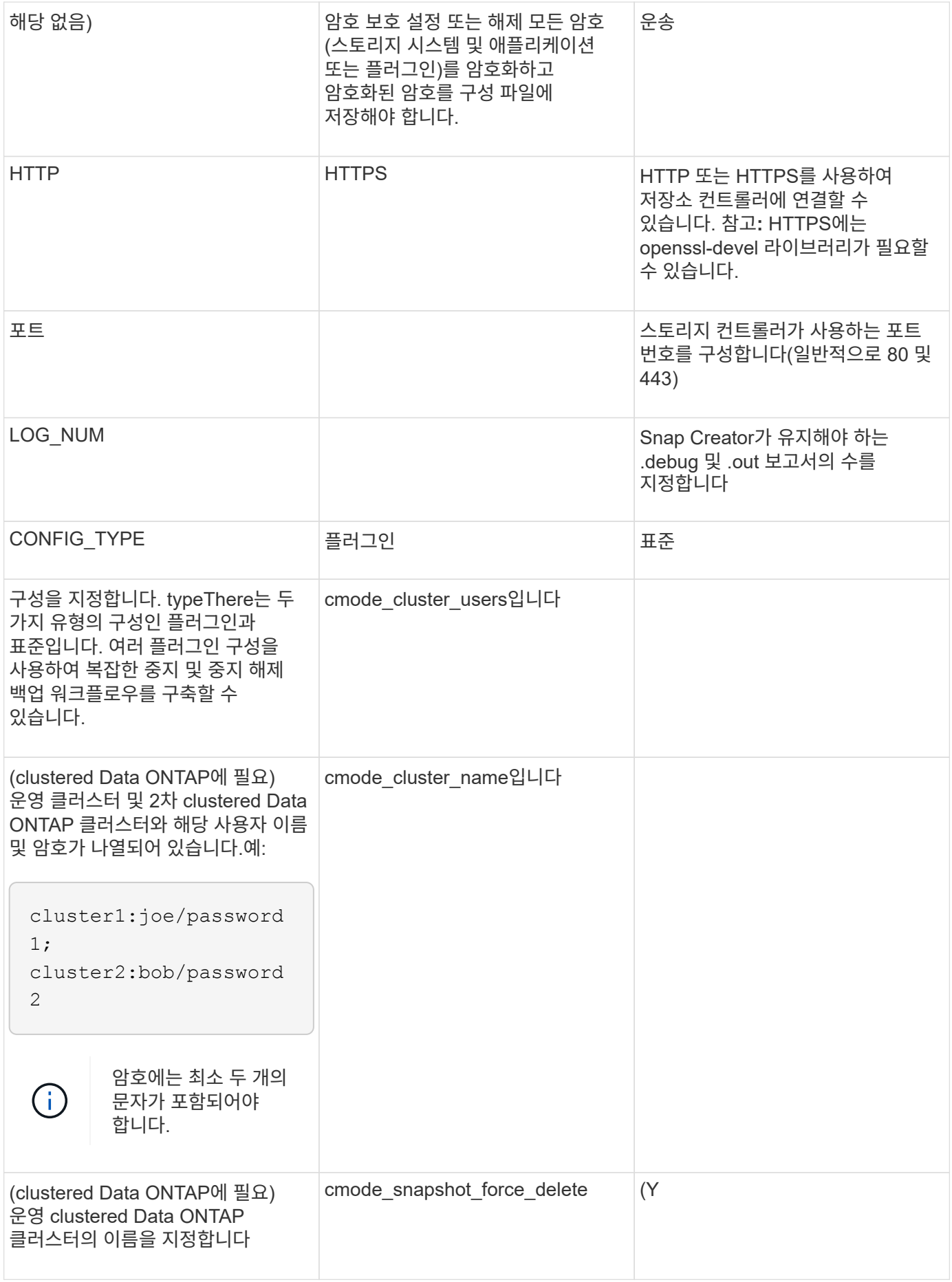

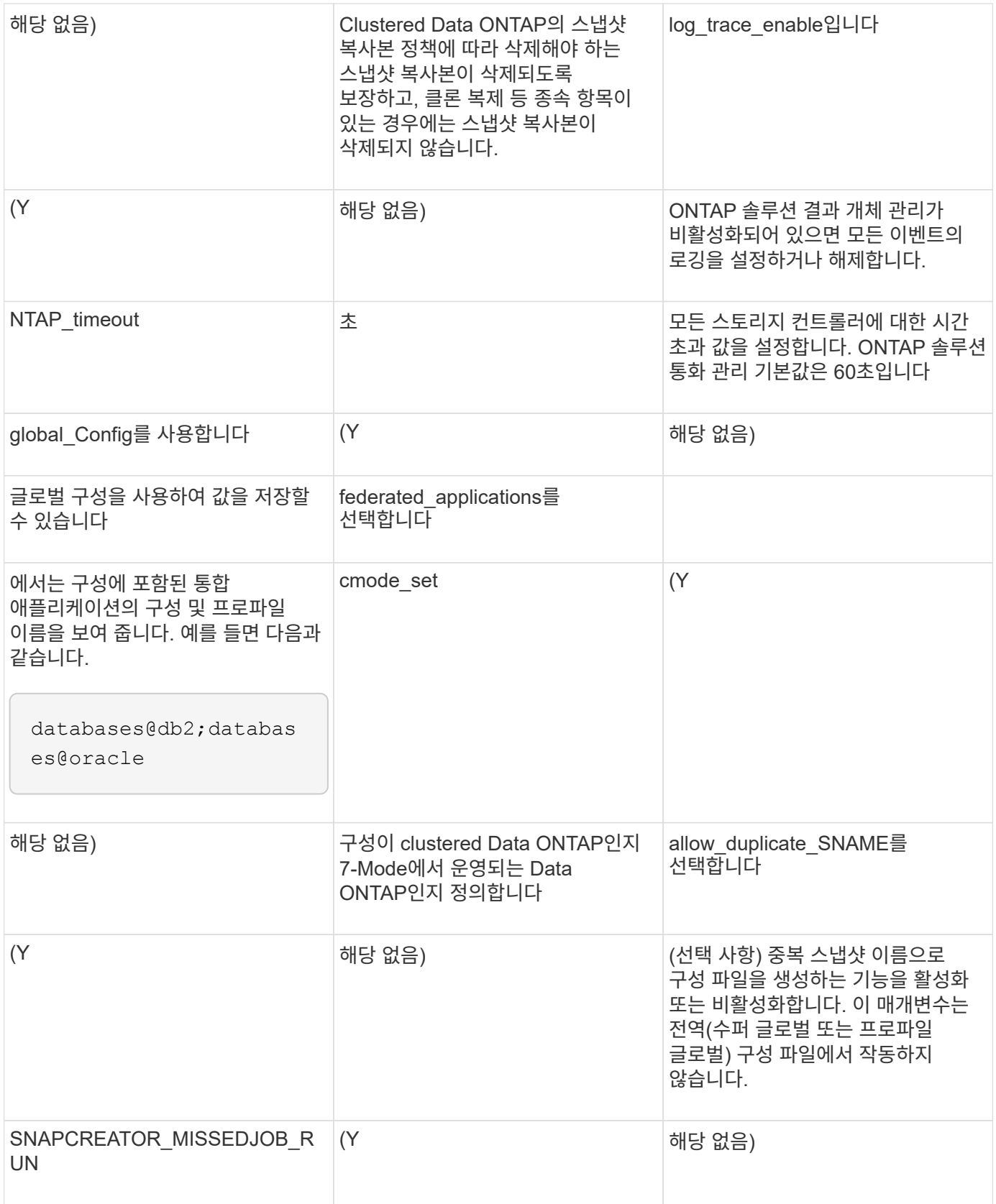

#### <span id="page-7-0"></span>**Snap Creator Agent** 호스트 클라이언트 및 **Snap Creator Server**를 구성하기 위한 매개 변수입니다

Snap Creator Agent 호스트 클라이언트 및 Snap Creator Server를 구성하기 위한 매개 변수에 대해 알고 있어야 합니다.

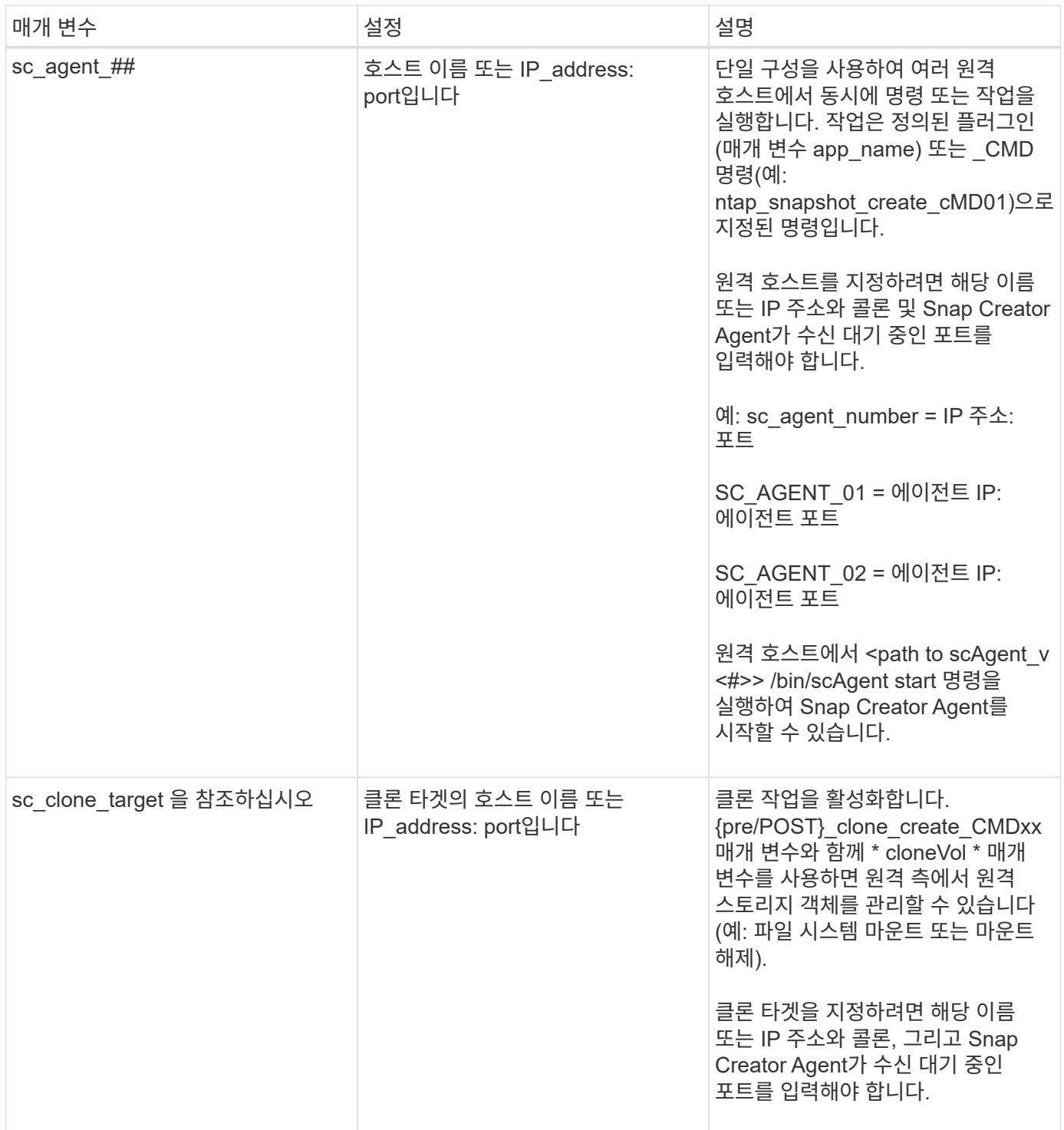

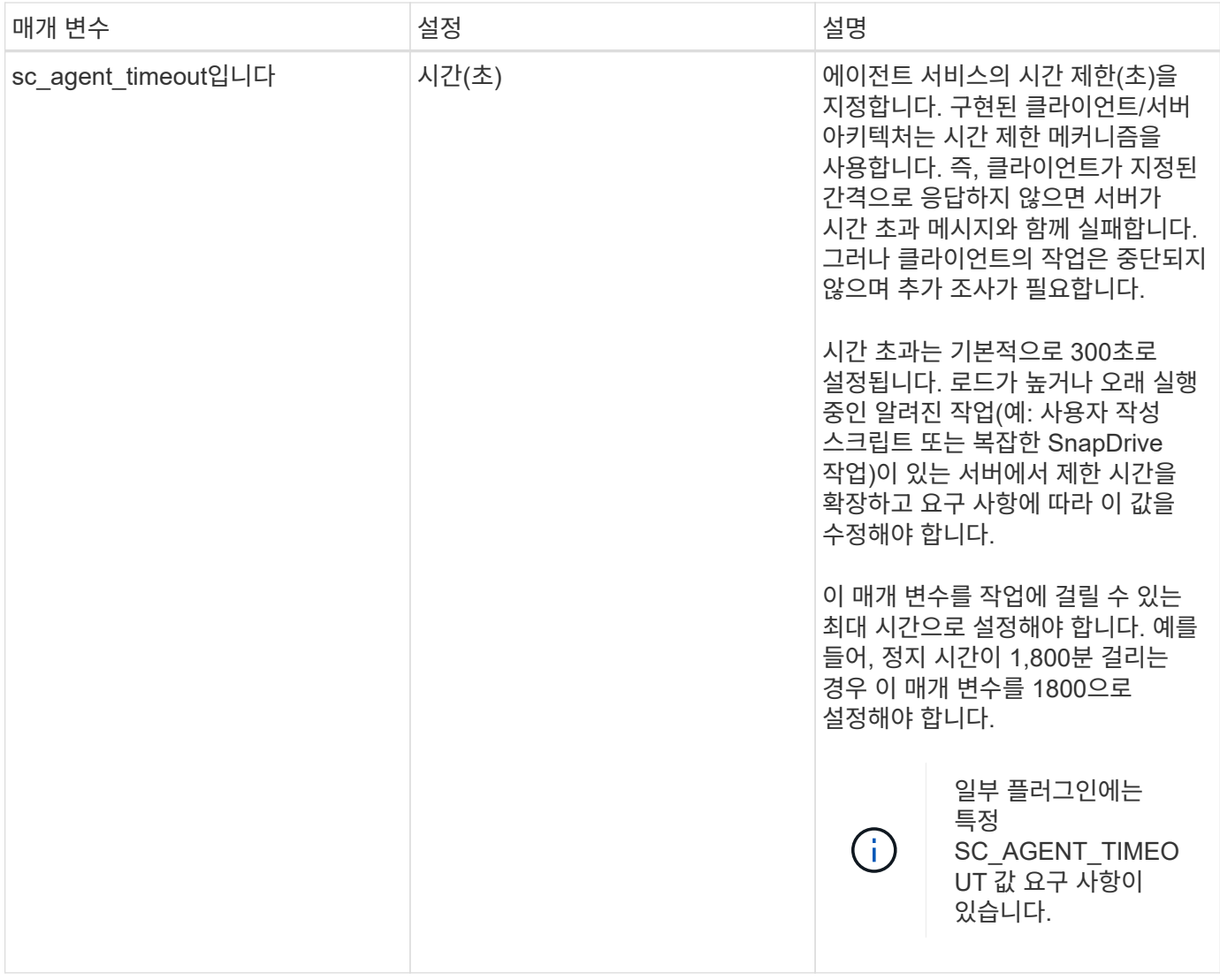

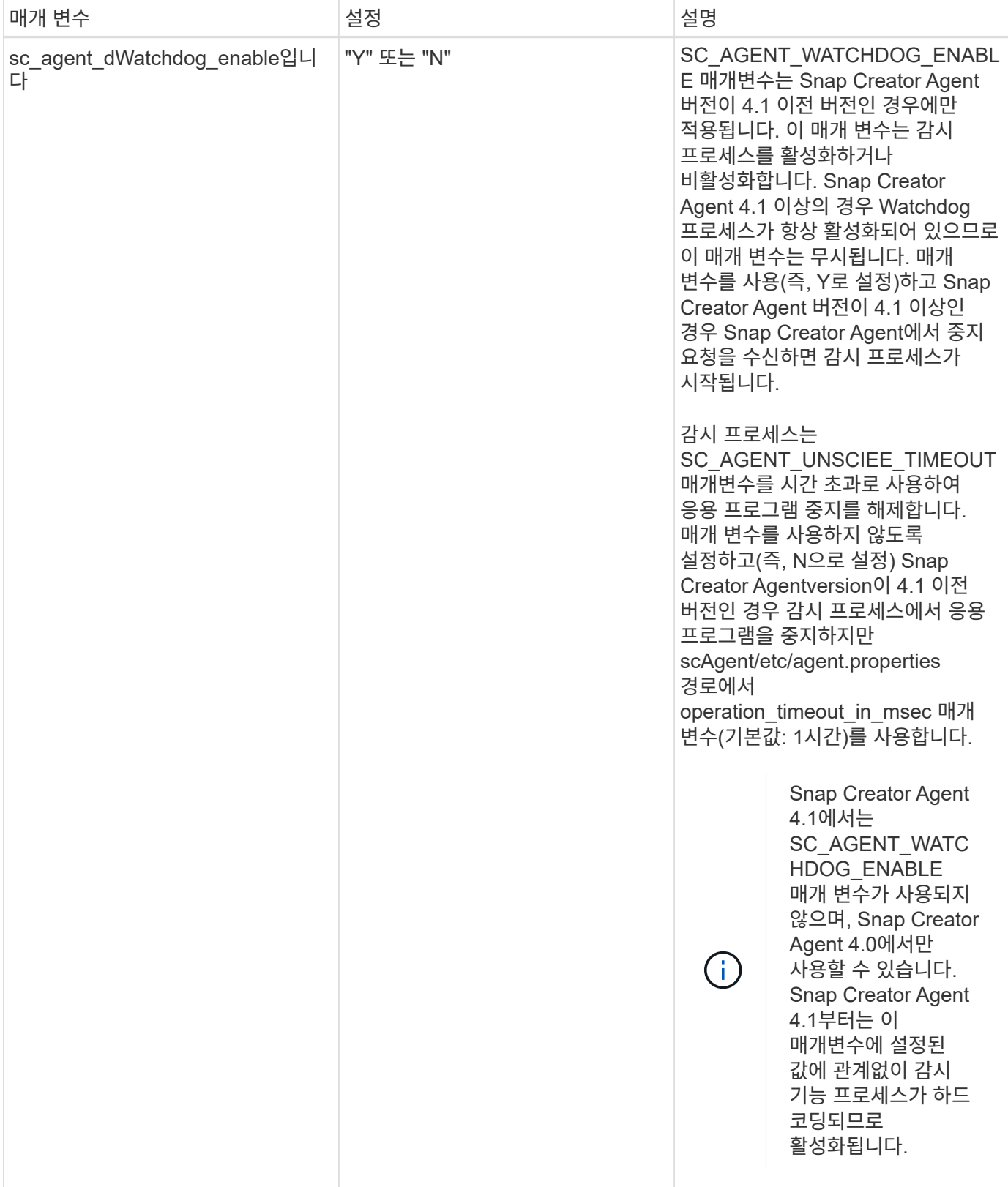

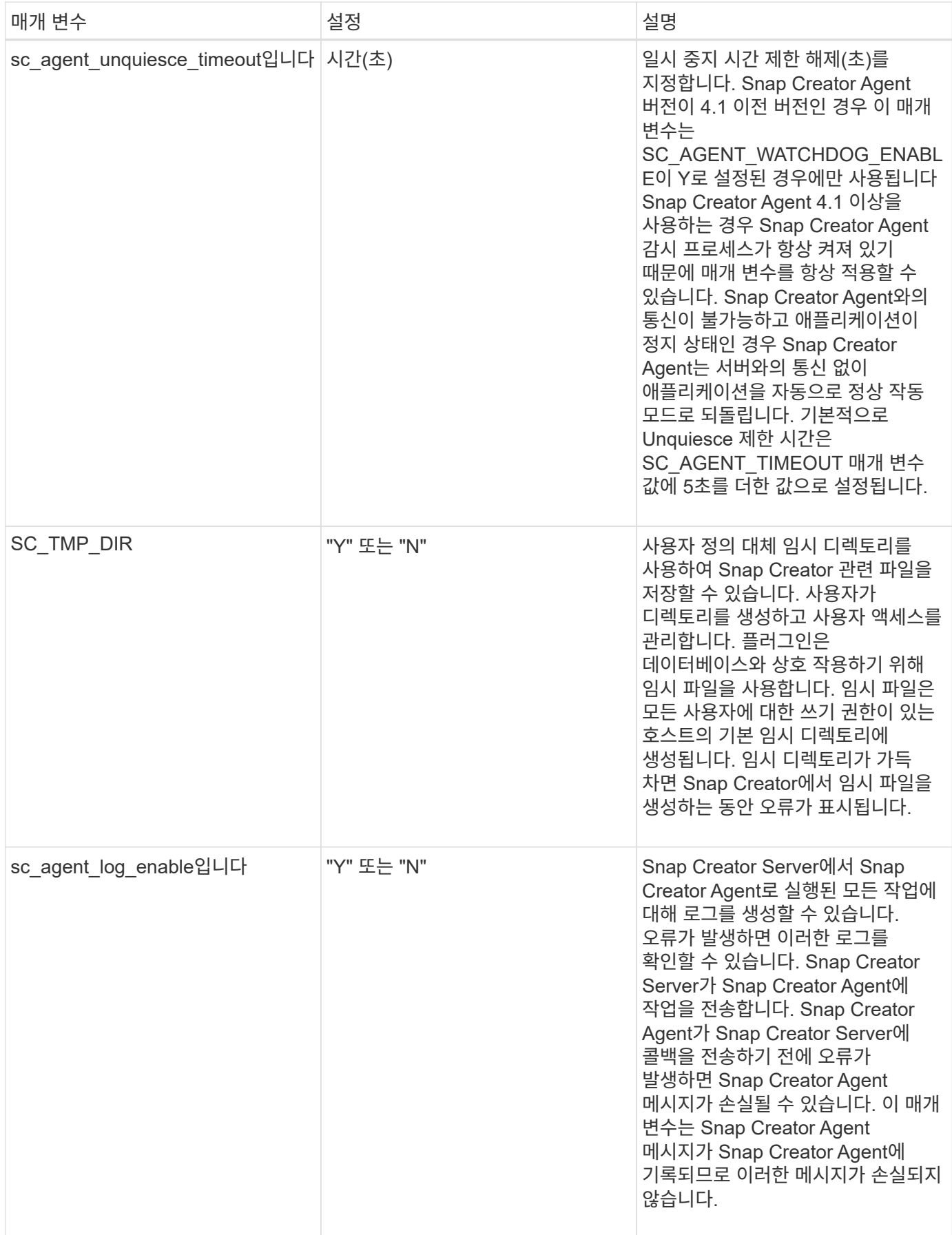

## <span id="page-11-0"></span>**vFiler** 유닛 및 인터페이스에 연결하는 매개 변수입니다

Snap Creator Server를 vFiler 유닛 및 인터페이스에 연결하려면 몇 가지 매개 변수가 필요합니다.

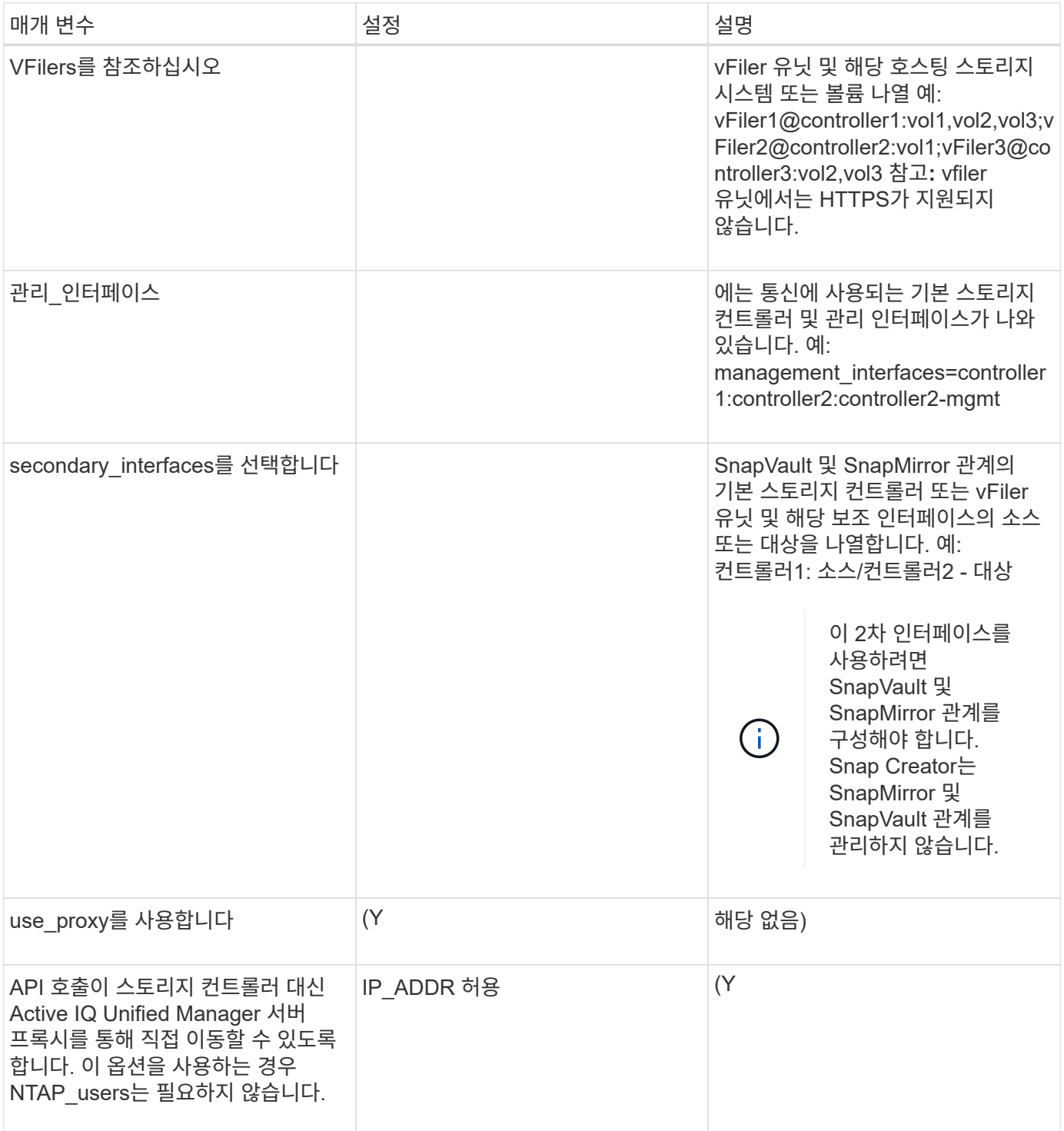

#### <span id="page-11-1"></span>클론 생성 작업을 설정하는 매개 변수입니다

Snap Creator Server 클론 복제 작업을 설정하려면 몇 가지 매개 변수가 필요합니다.

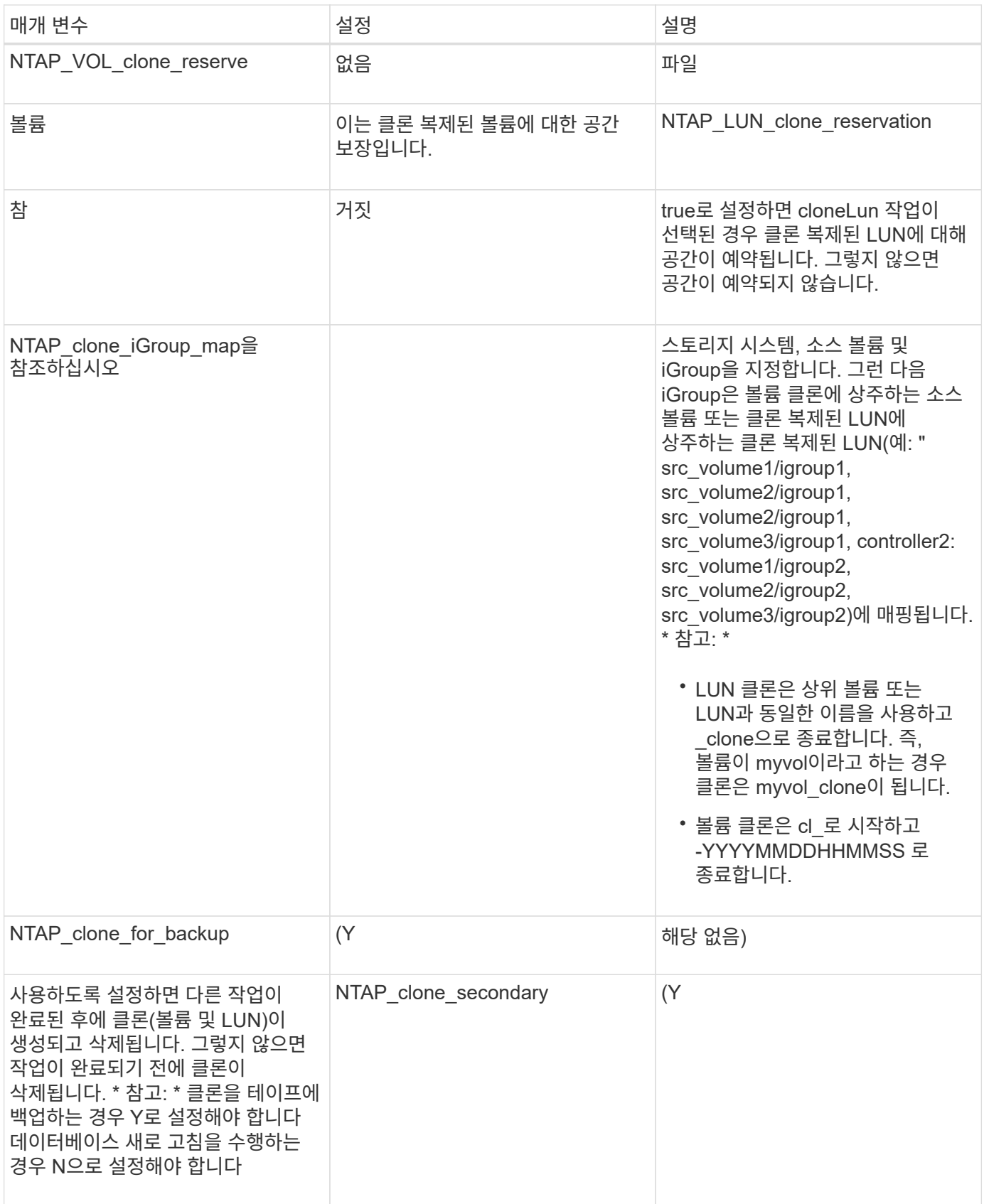

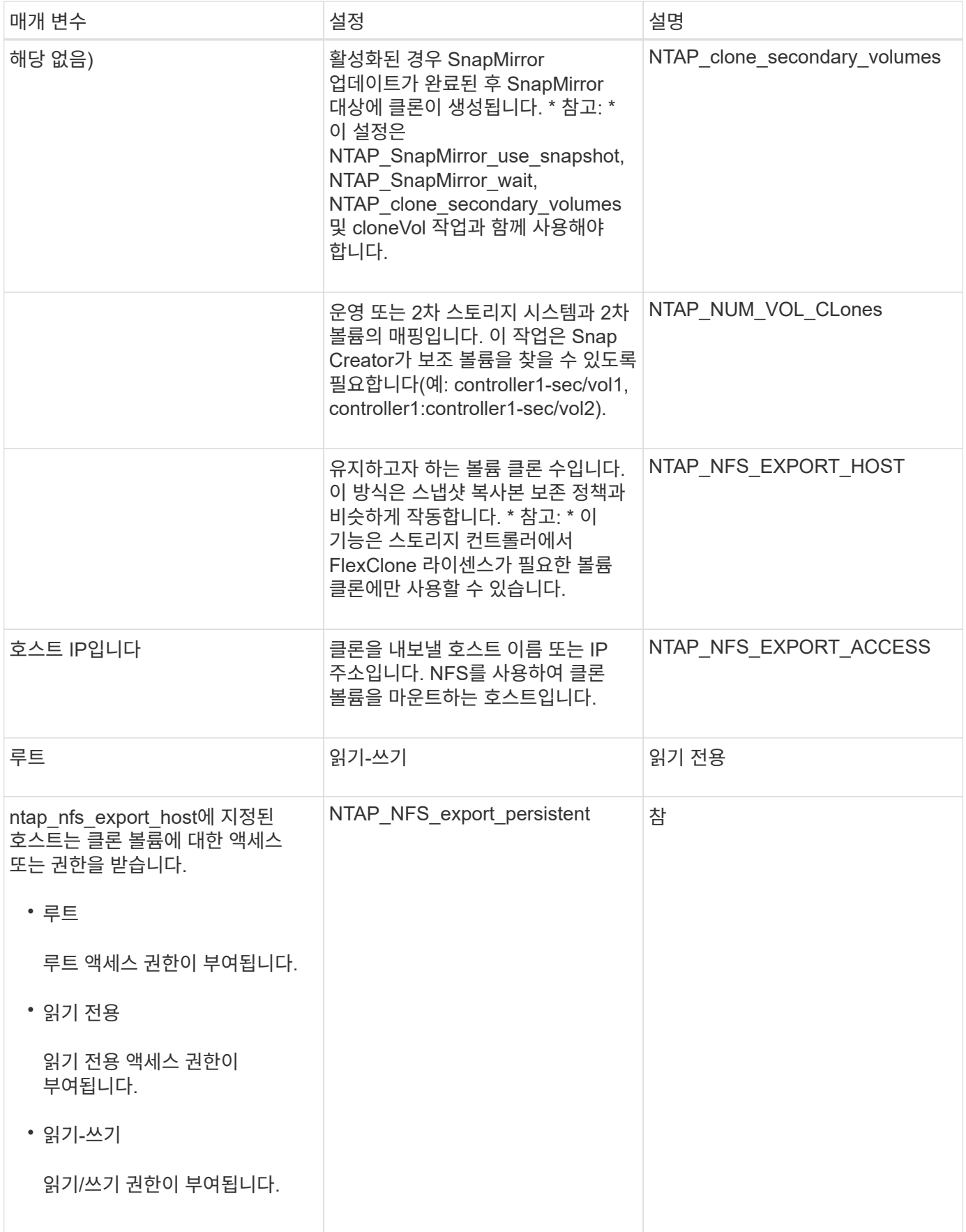

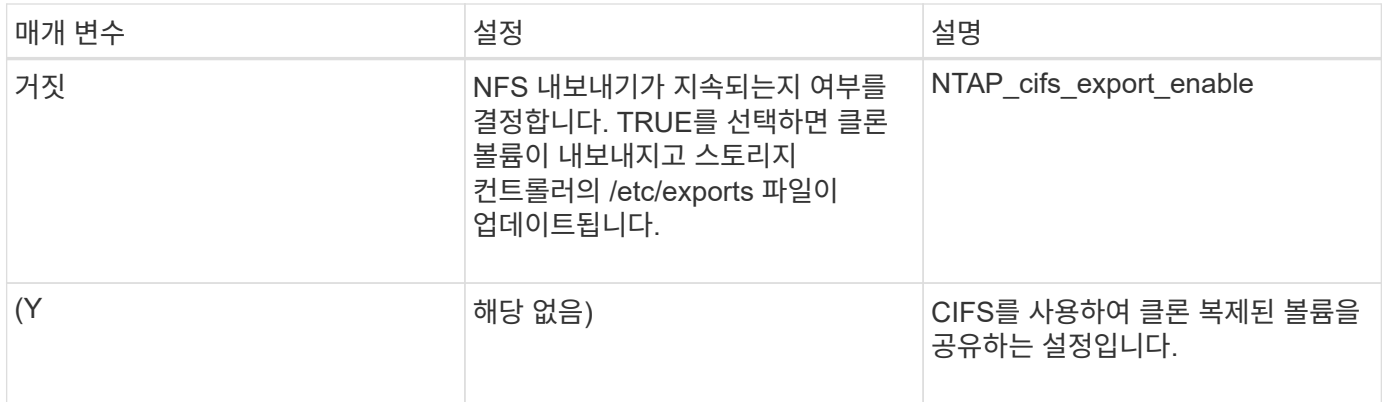

#### <span id="page-14-0"></span>이벤트 관리 설정을 위한 매개 변수입니다

Snap Creator Server에 대한 이벤트 관리를 설정하려면 몇 가지 매개 변수가 필요합니다.

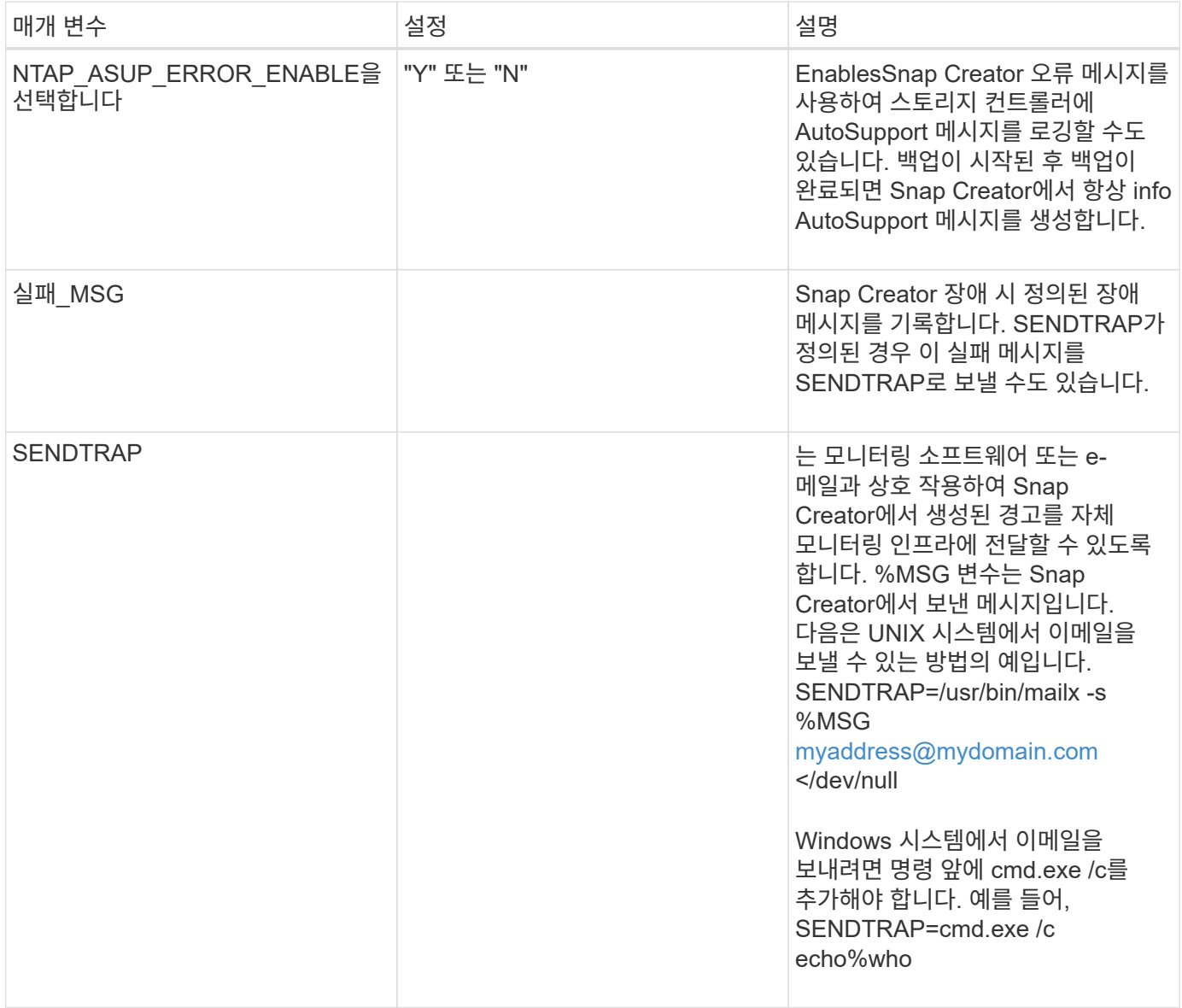

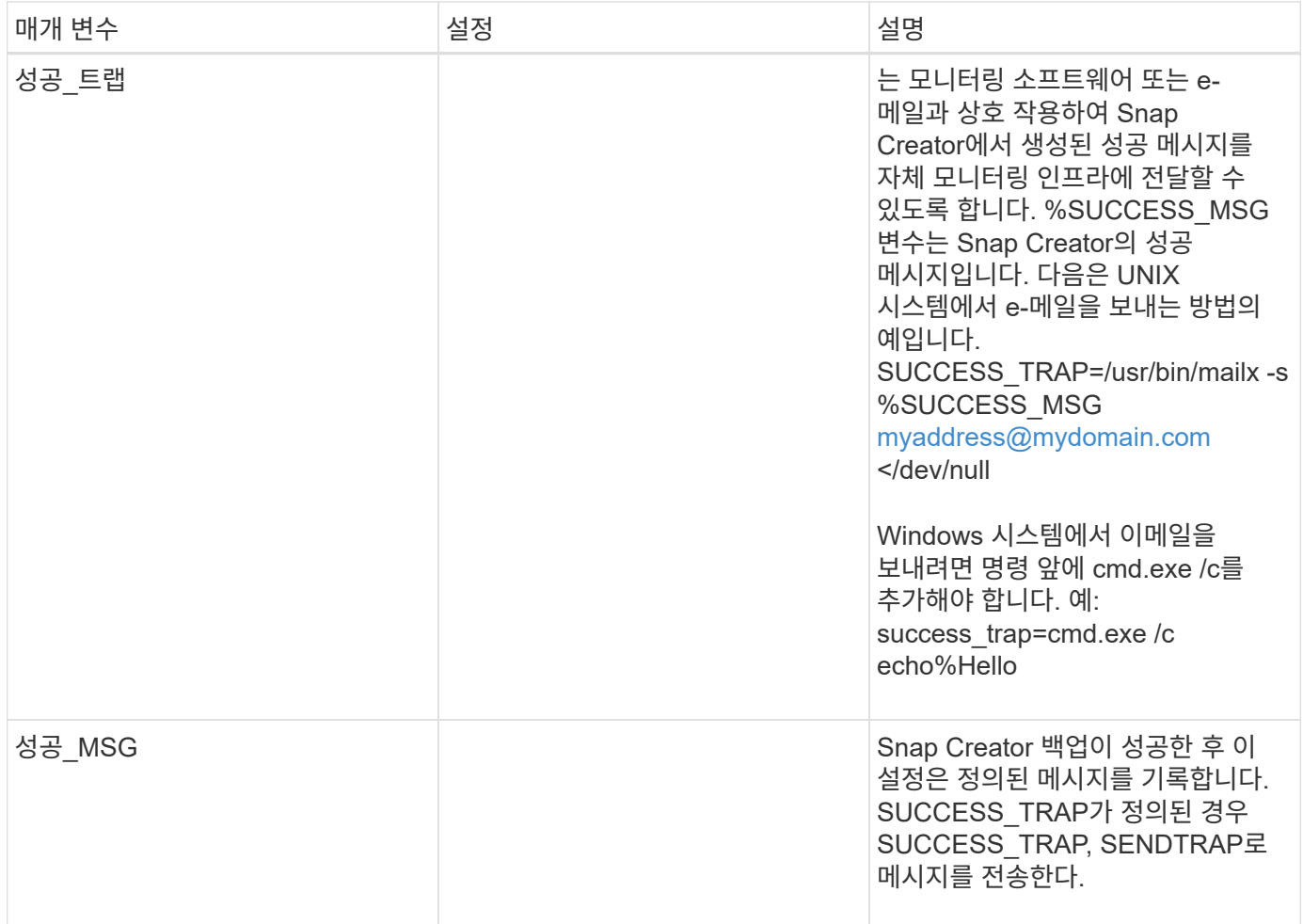

## <span id="page-15-0"></span>**Operations Manager** 콘솔을 설정하는 매개 변수입니다

Operations Manager 콘솔을 설정하려면 여러 매개 변수가 필요합니다.

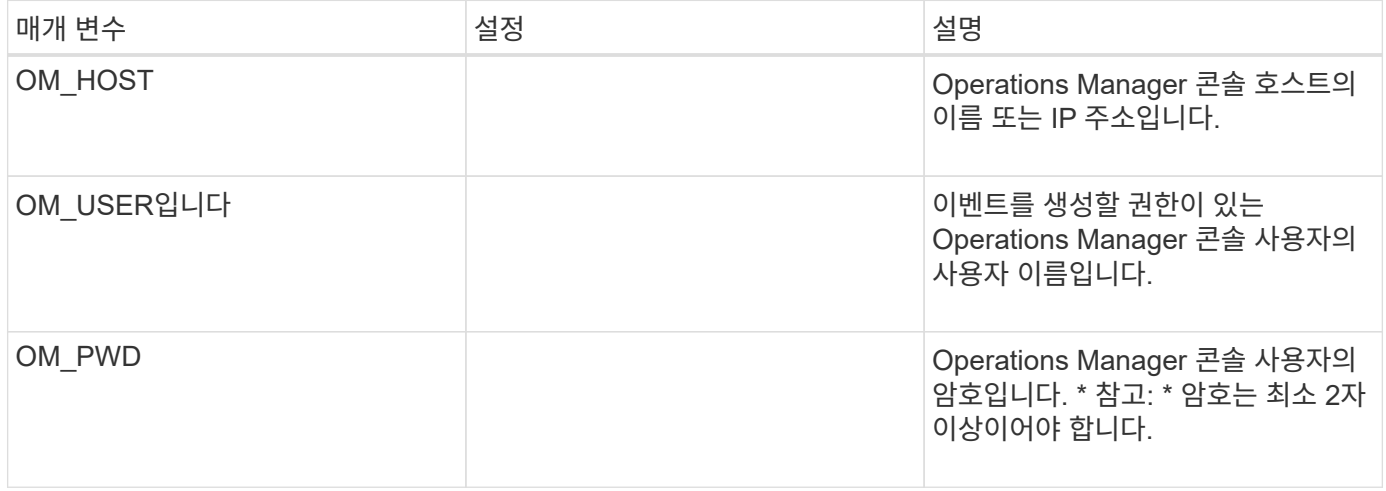

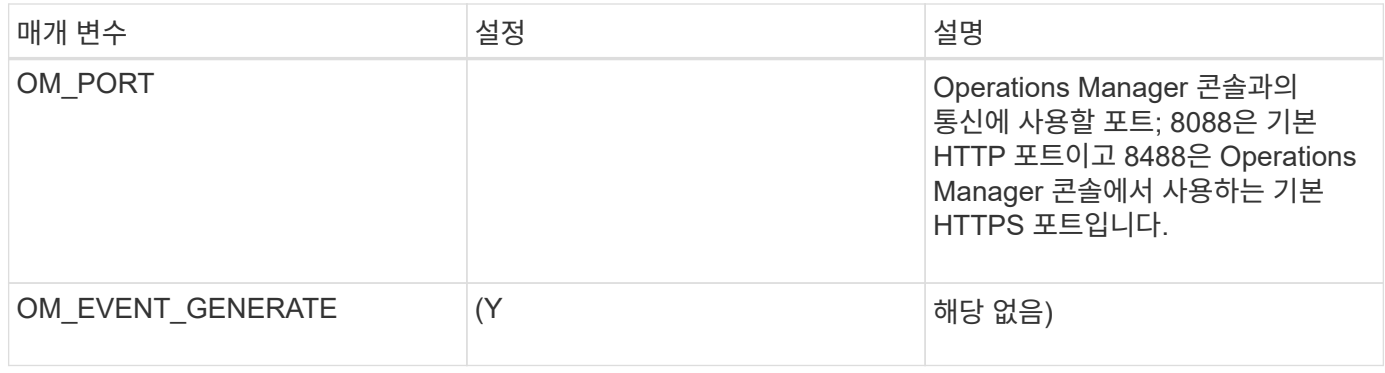

#### <span id="page-16-0"></span>**OSSV** 설정 매개 변수

OSSV(Open Systems SnapVault)를 설정하는 데 몇 가지 매개 변수가 필요합니다.

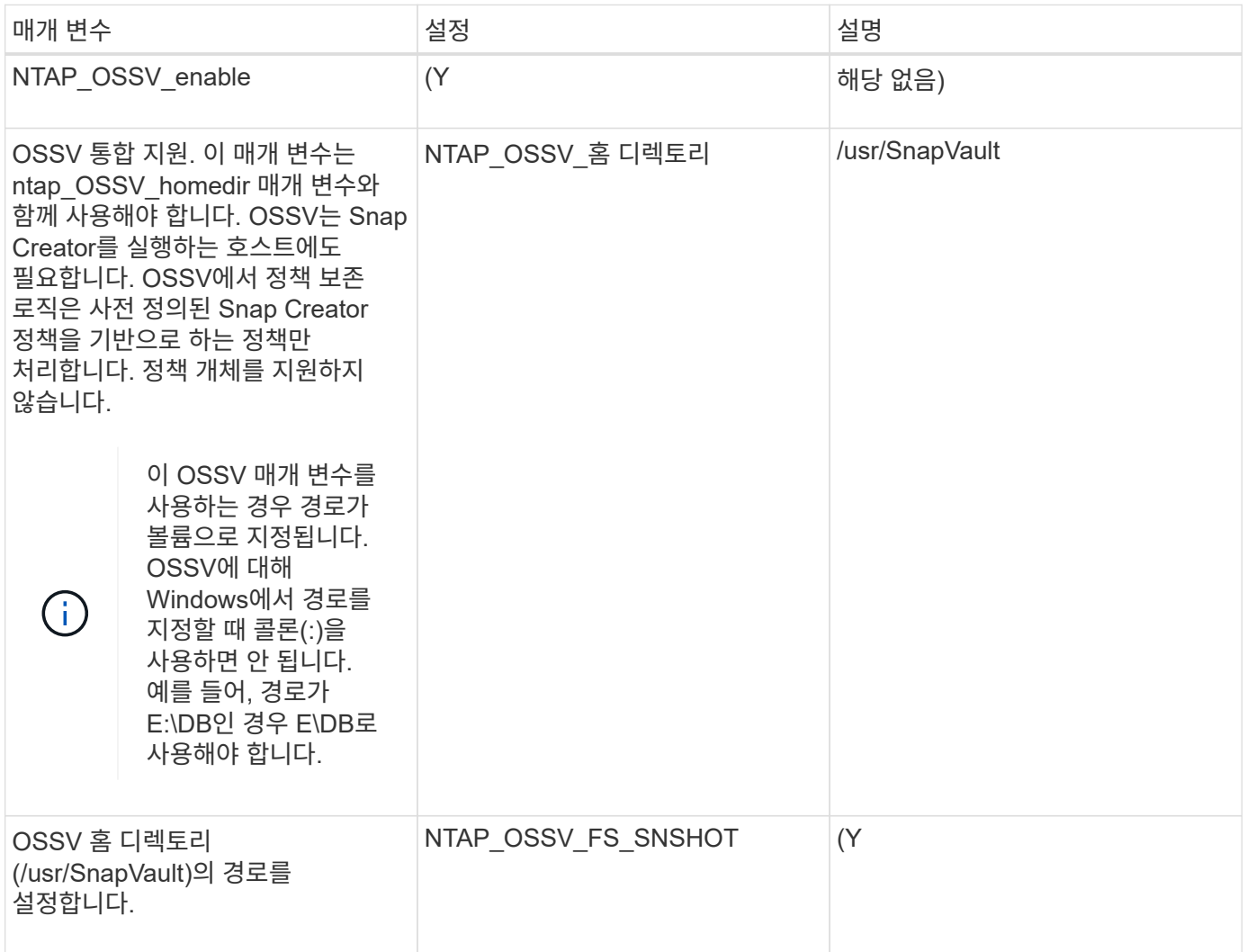

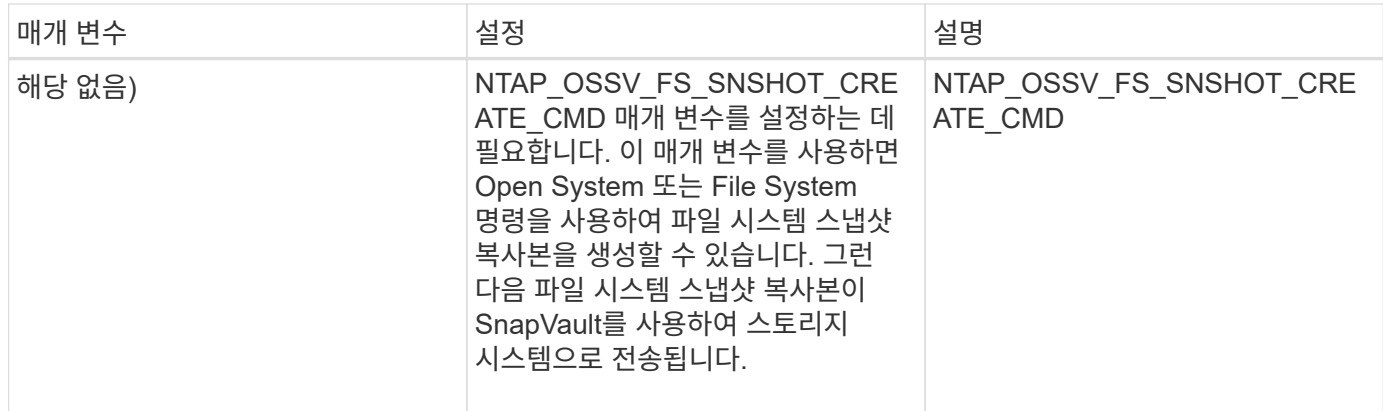

## <span id="page-17-0"></span>**SnapMirror** 설정을 위한 매개 변수입니다

Snap Creator Server에 SnapMirror를 설정하려면 몇 가지 매개 변수가 필요합니다.

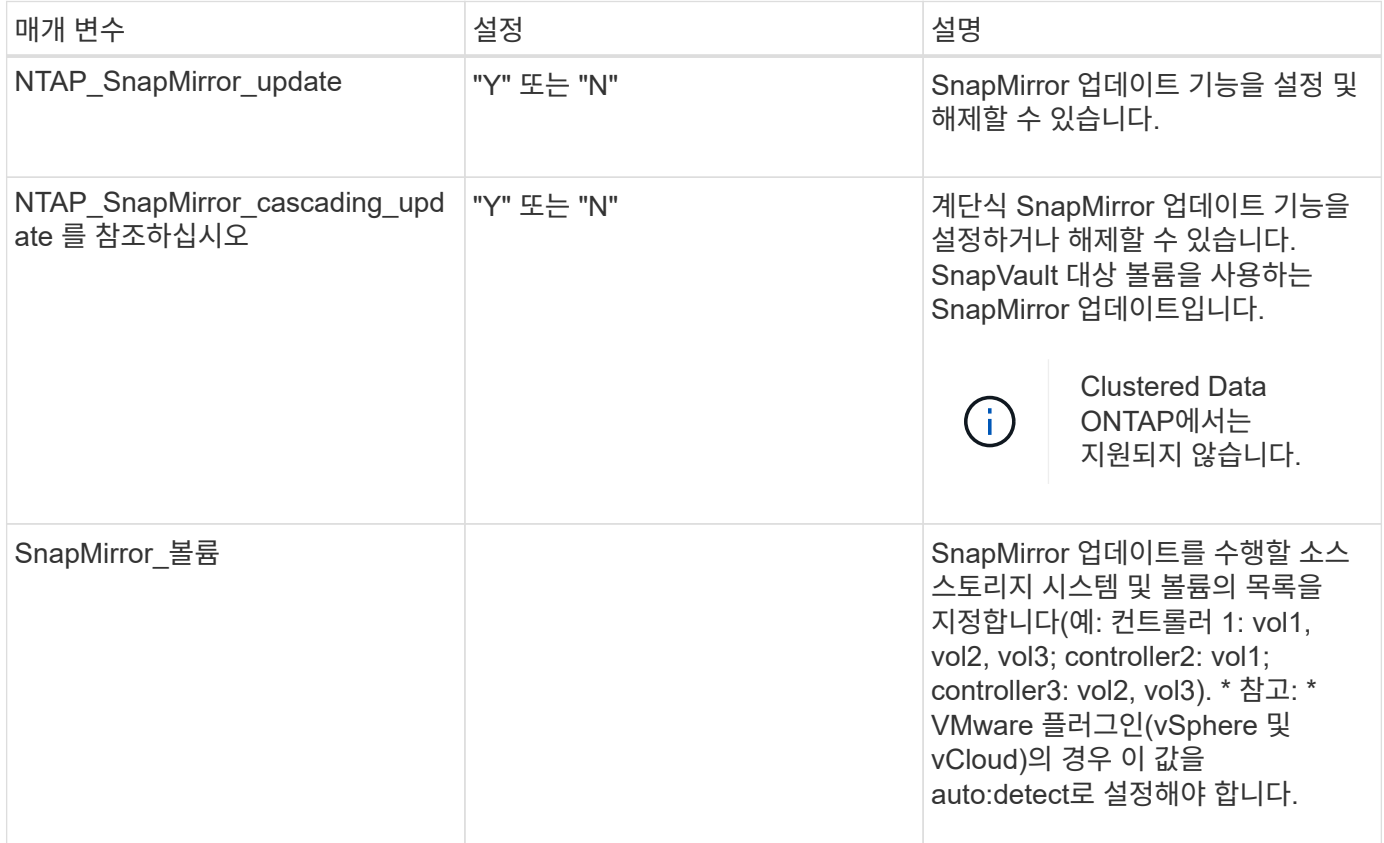

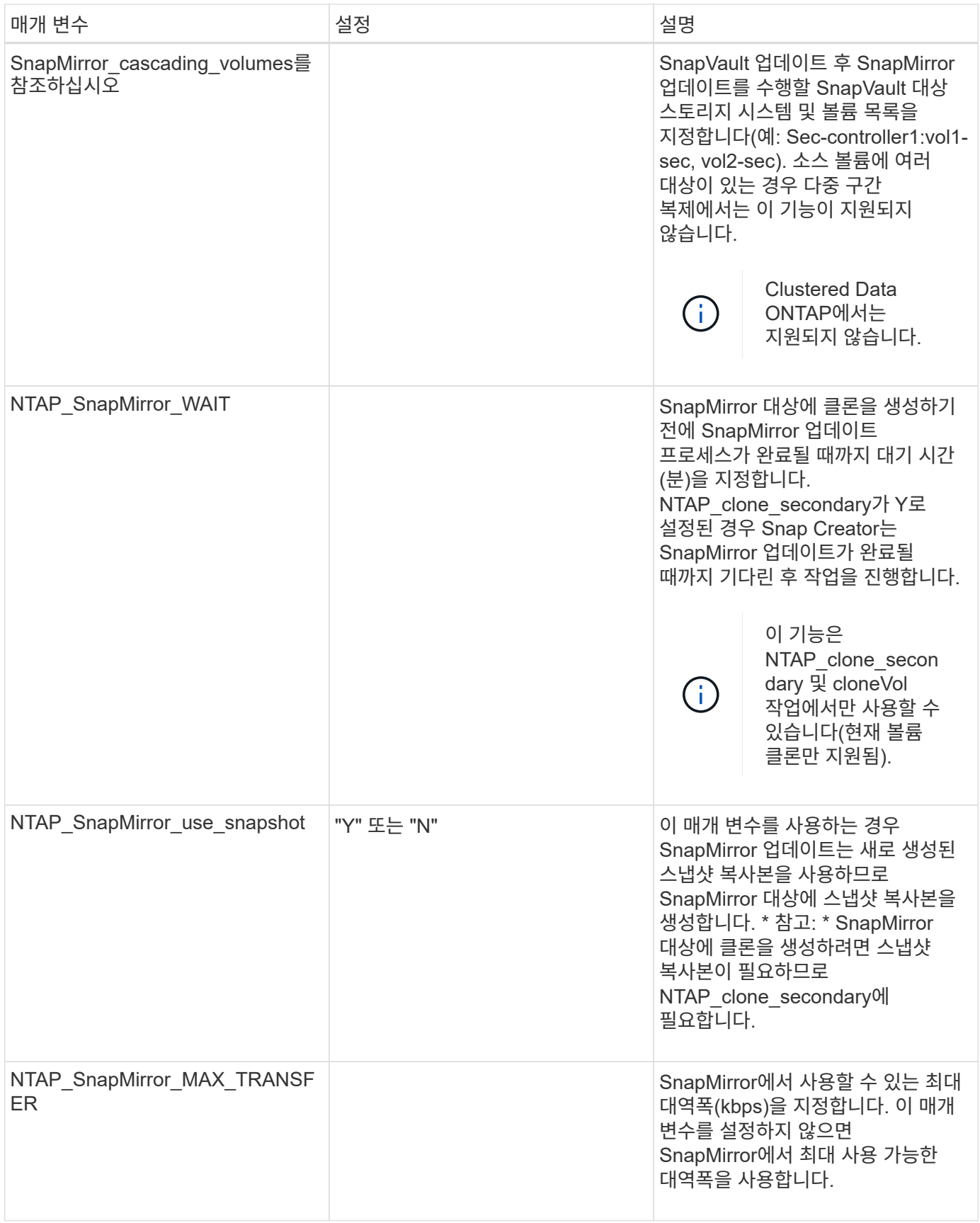

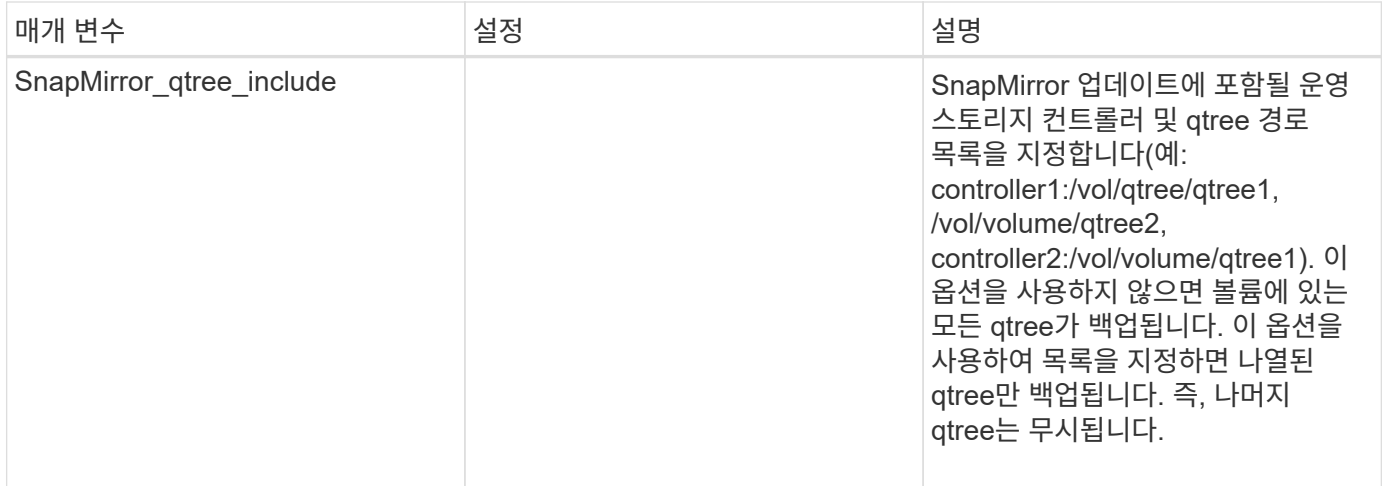

#### <span id="page-19-0"></span>스냅샷 복사본 설정을 위한 매개 변수

Snap Creator Server에 대한 스냅샷 복사본을 설정하려면 몇 가지 구성 파일 매개 변수가 필요합니다.

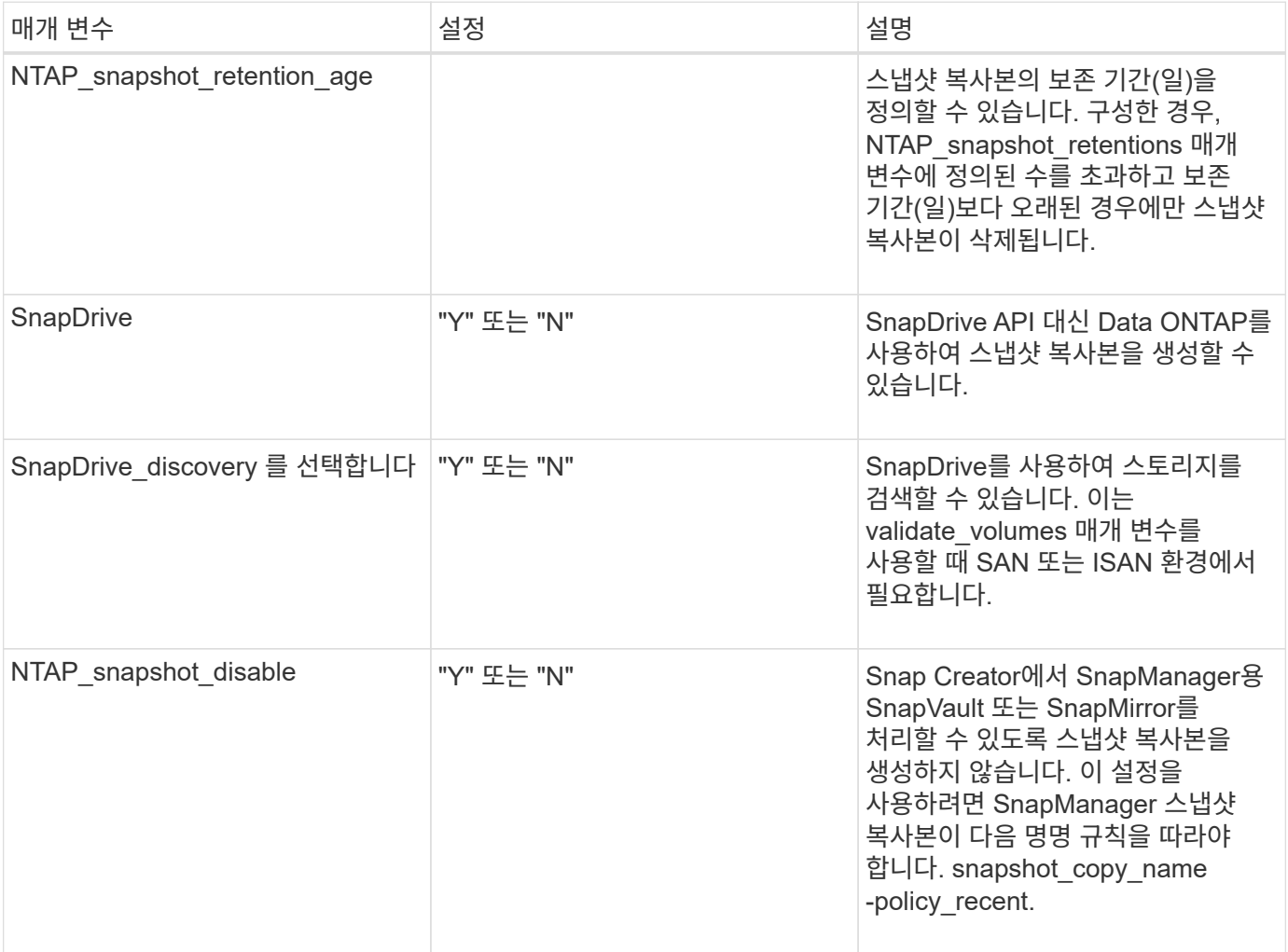

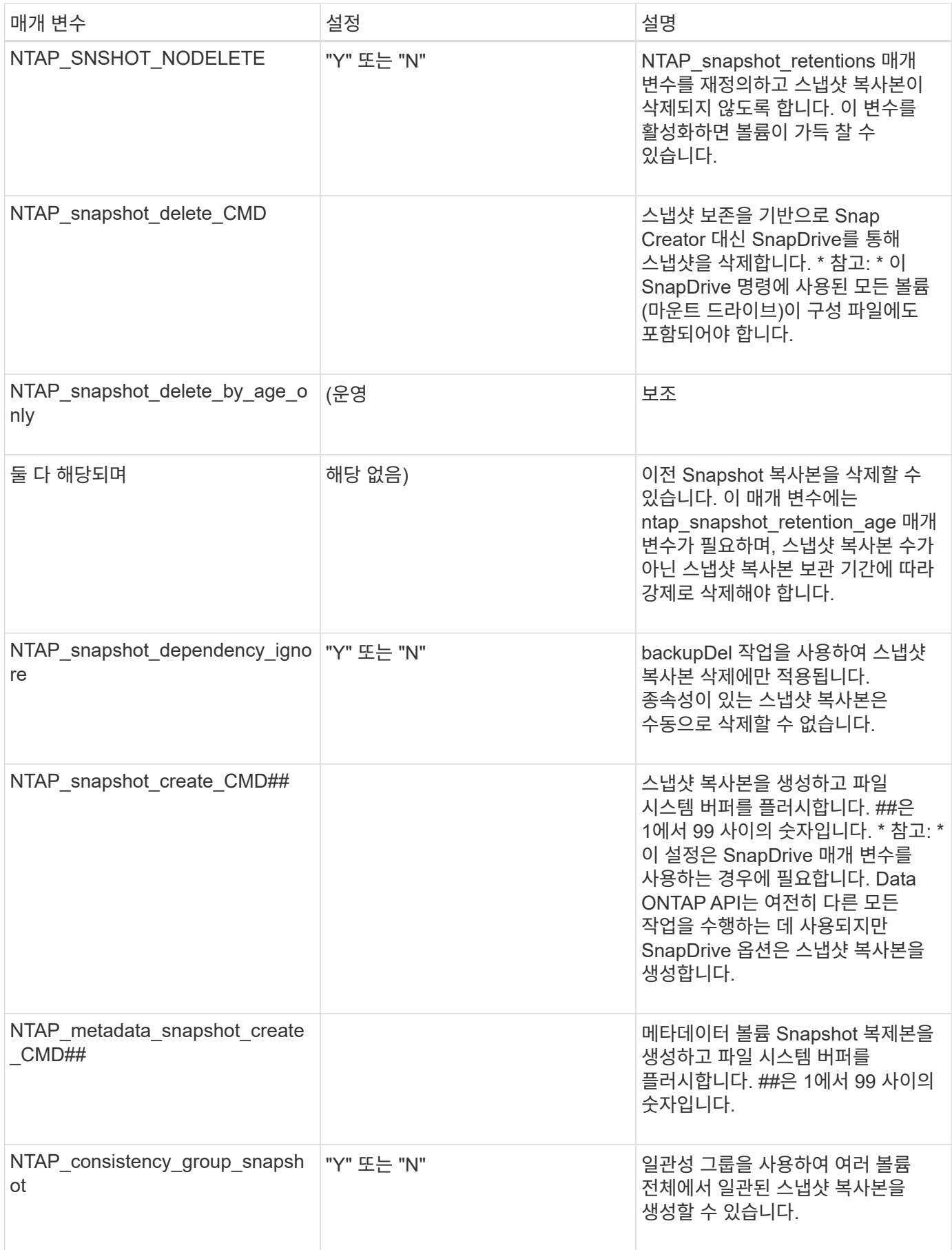

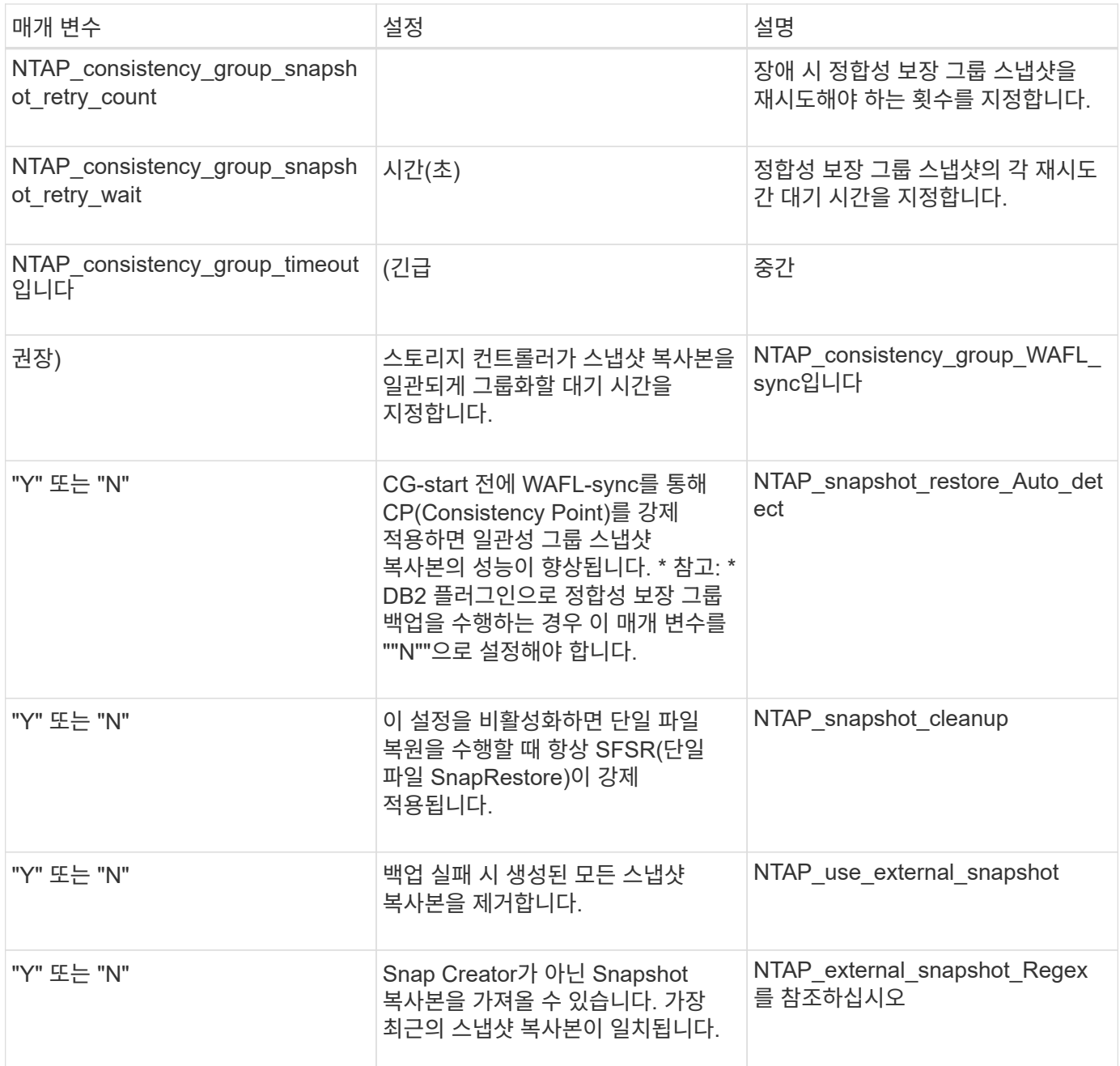

## <span id="page-21-0"></span>**SnapVault**를 설정하는 매개 변수입니다

SnapVault를 설정하려면 몇 가지 매개 변수가 필요합니다.

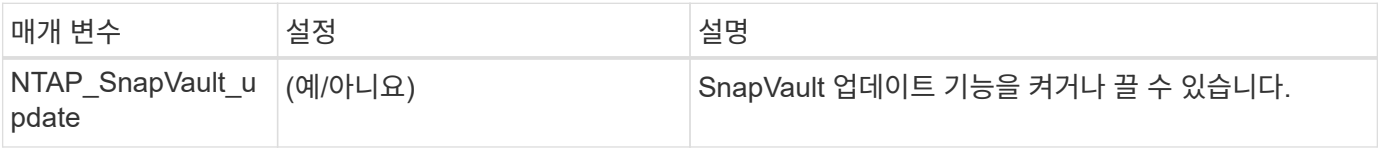

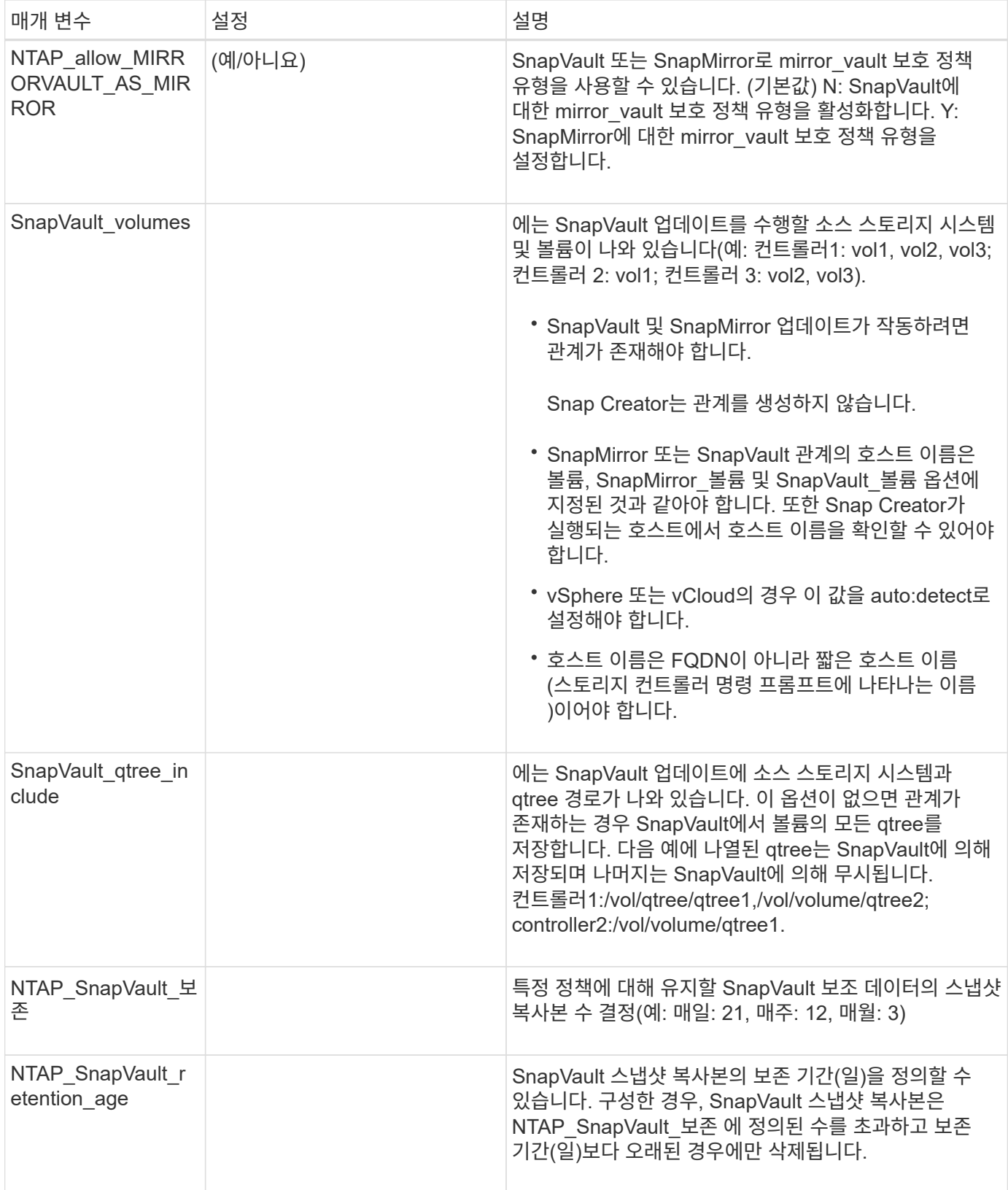

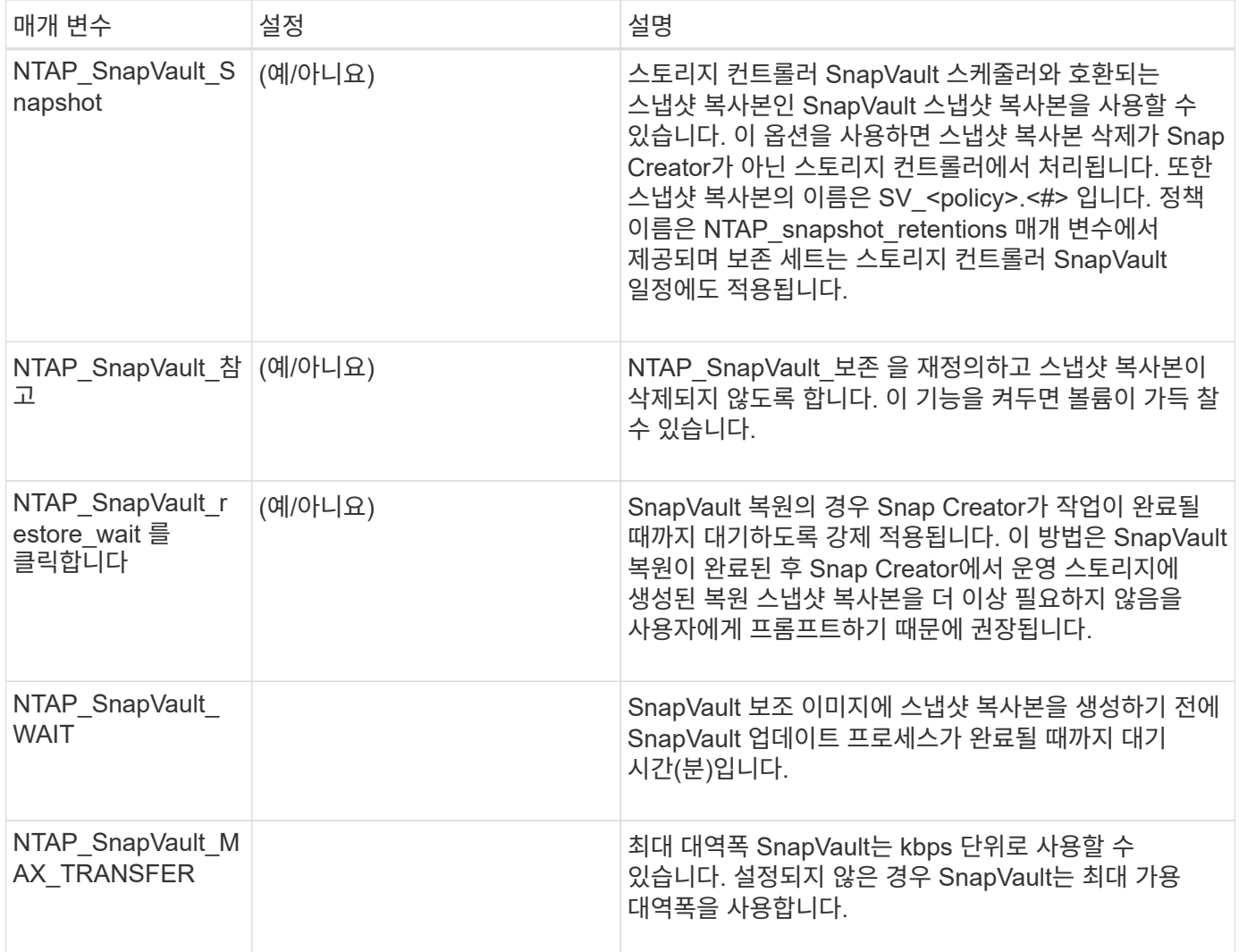

#### <span id="page-23-0"></span>**NetApp Management Console** 데이터 보호 기능을 설정하는 데 필요한 매개 변수입니다

NetApp Management Console 데이터 보호 기능을 설정하려면 여러 매개 변수가 필요합니다.

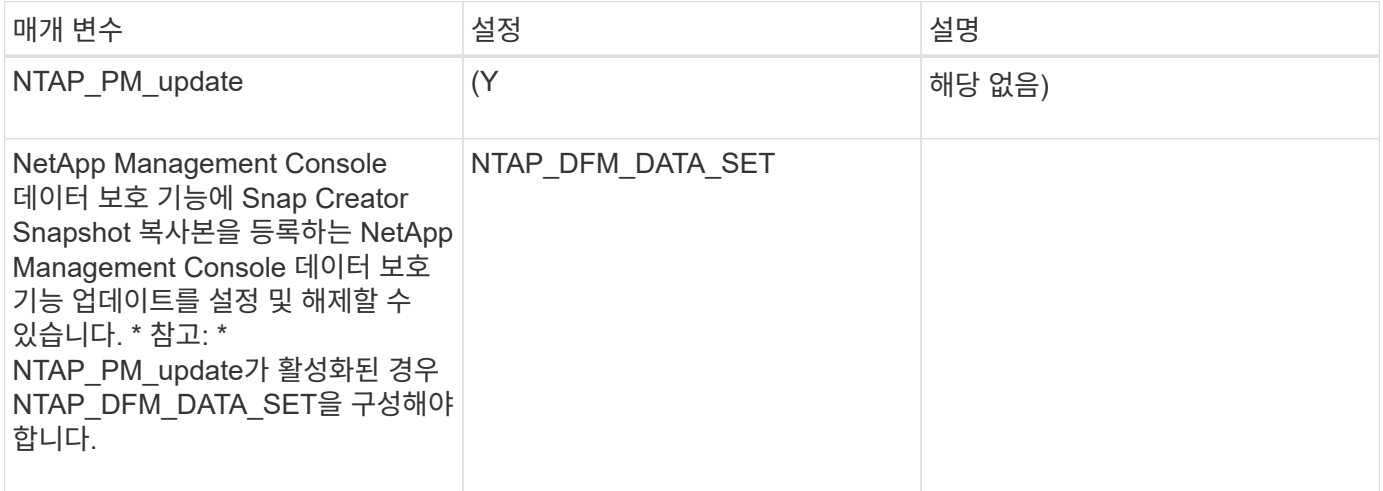

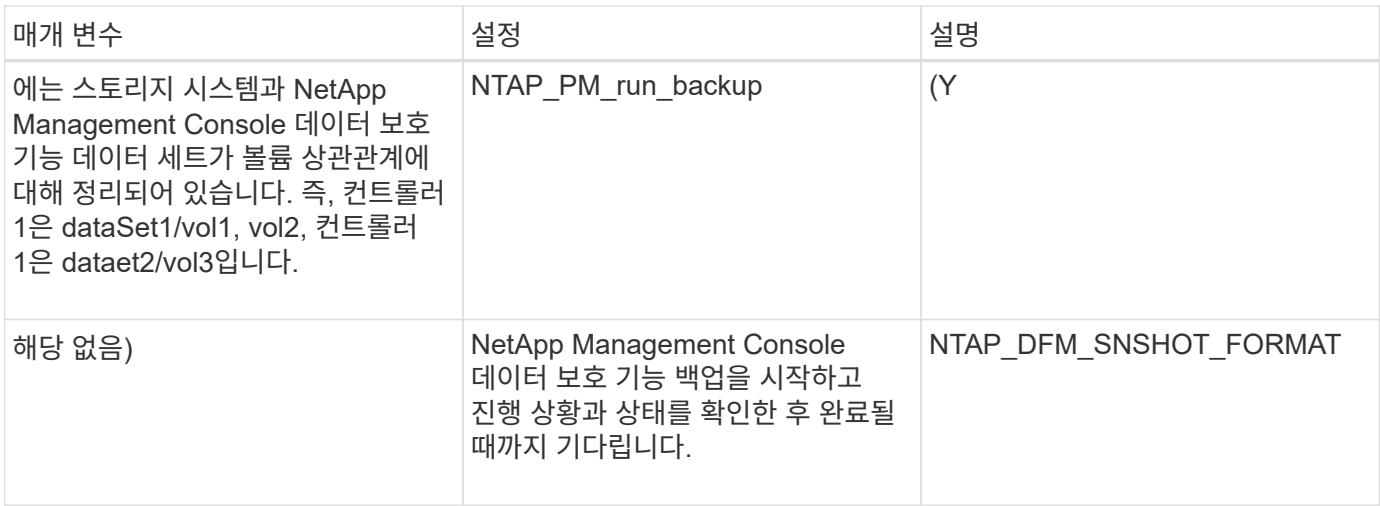

## <span id="page-24-0"></span>앱 명령

다음 표에는 애플리케이션(앱) 명령이 나와 있습니다.

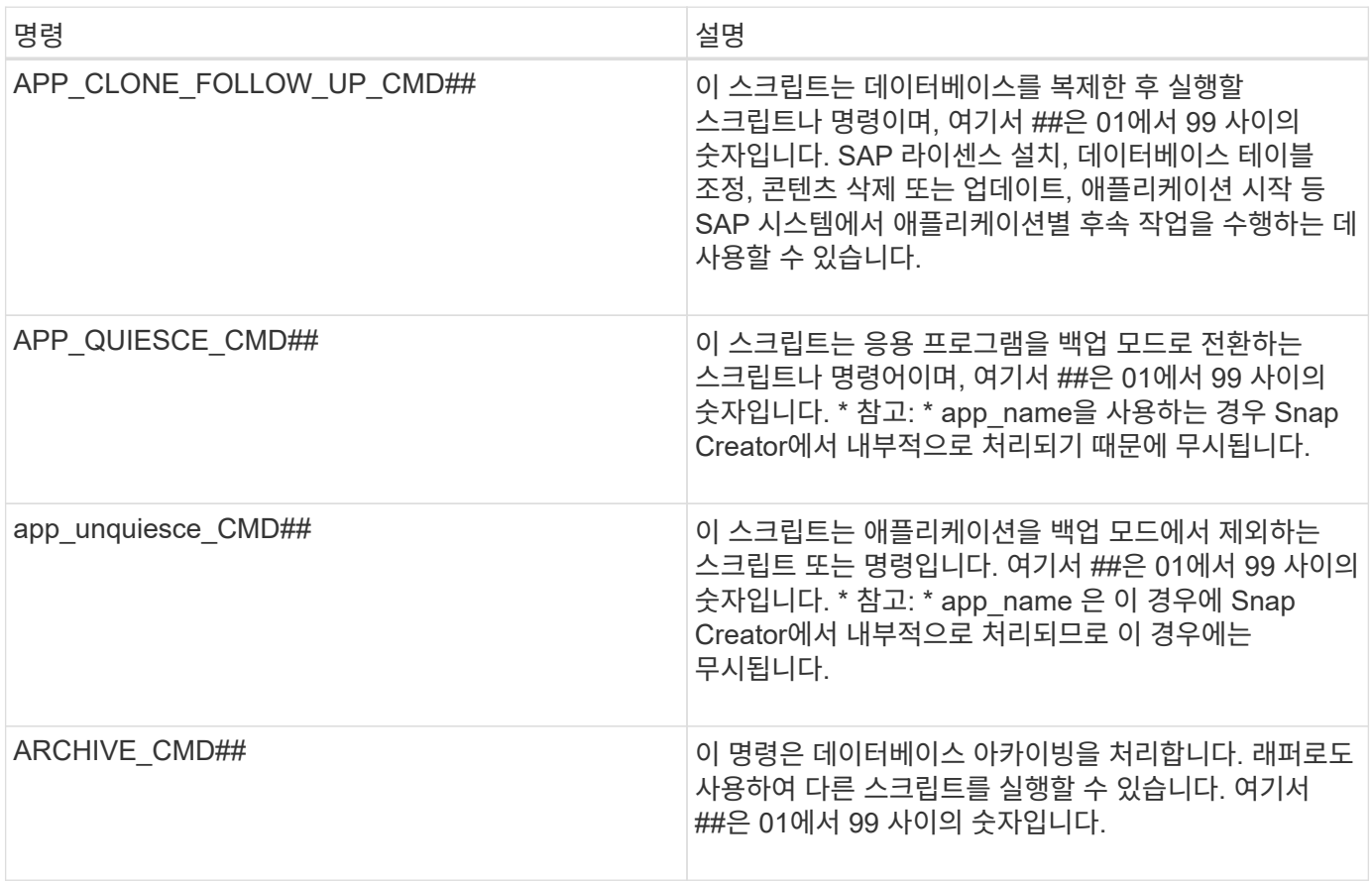

## <span id="page-24-1"></span>명령을 마운트 및 마운트 해제합니다

클론 생성 시 Snap Creator pre 또는 POST 명령 대신 mount\_CMD 및 umount\_CMD 명령을 사용해야 합니다.

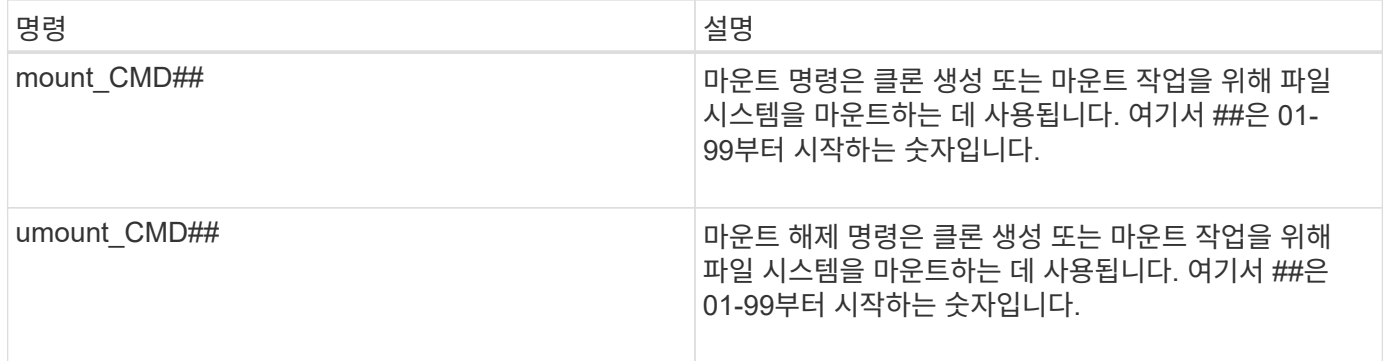

#### <span id="page-25-0"></span>사전 명령

Snap Creator Server에는 몇 가지 구성 파일 사전 명령이 포함되어 있습니다.

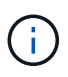

Windows의 경우 사전 명령 전에 cmd.exe /c를 포함해야 합니다.

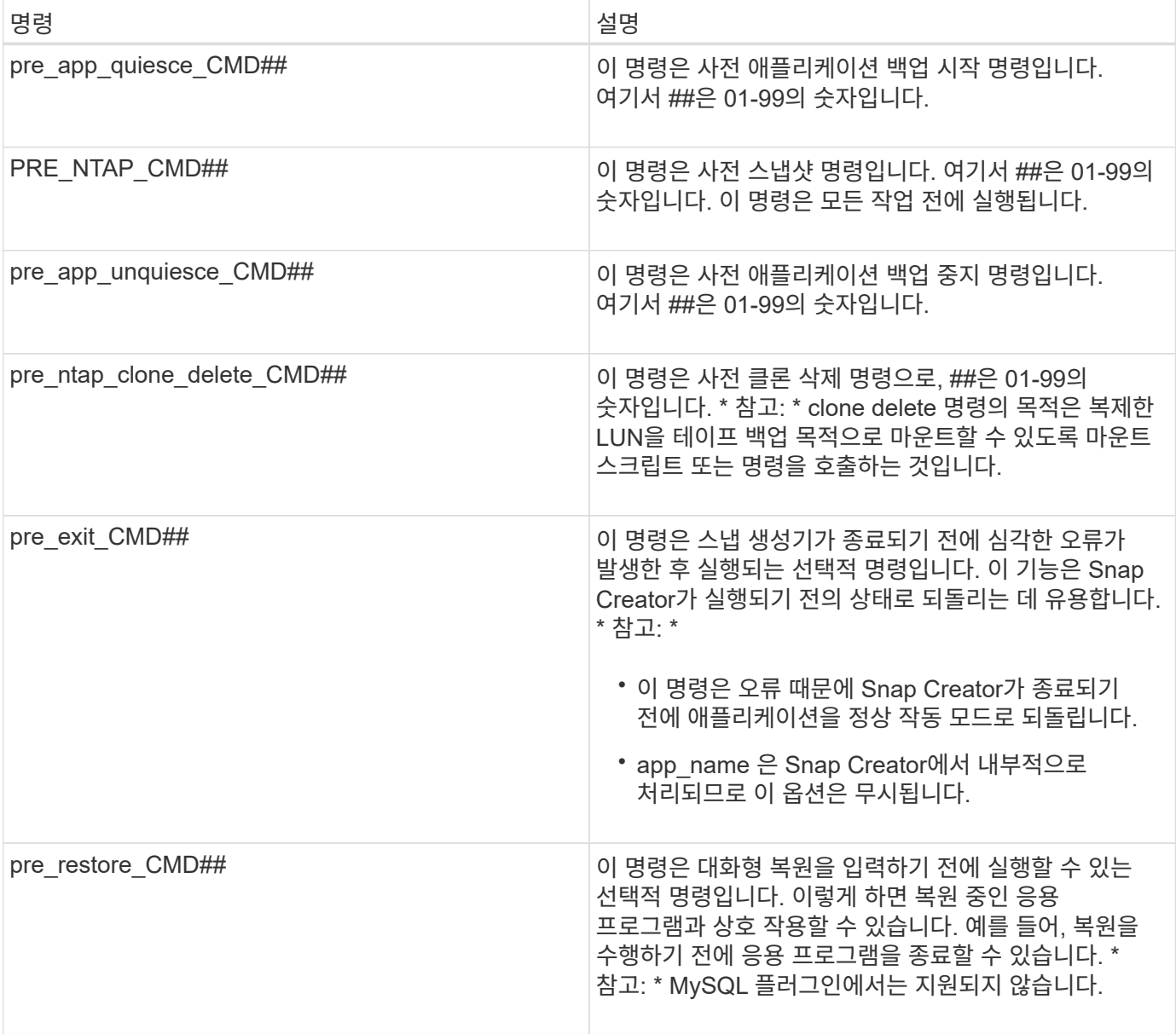

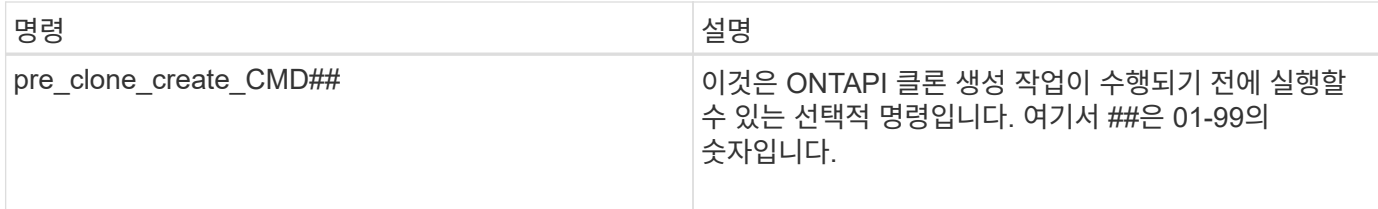

## <span id="page-26-0"></span>**POST** 명령

Snap Creator Server에는 몇 가지 구성 파일 POST 명령이 포함되어 있습니다.

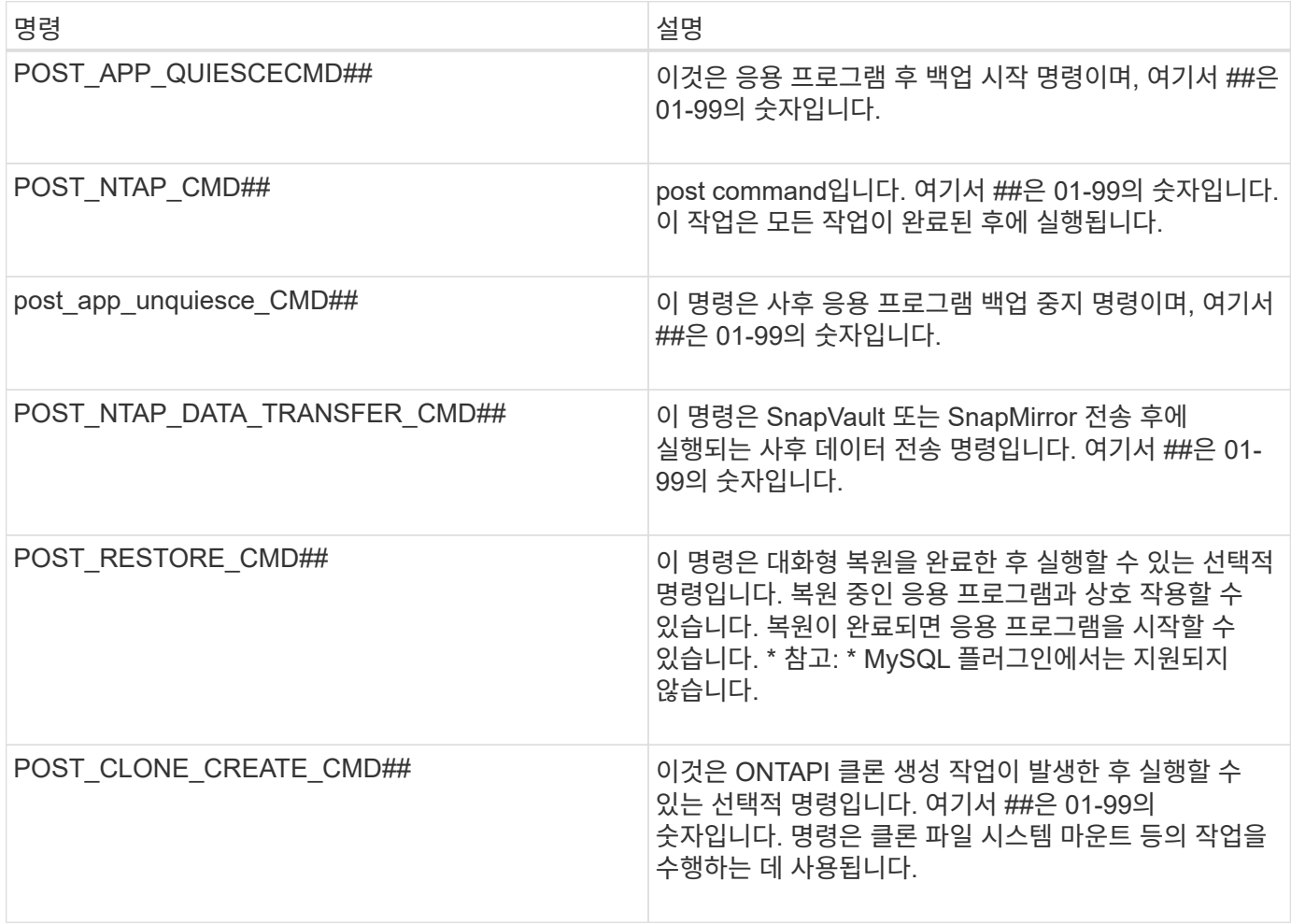

Copyright © 2023 NetApp, Inc. All Rights Reserved. 미국에서 인쇄됨 본 문서의 어떠한 부분도 저작권 소유자의 사전 서면 승인 없이는 어떠한 형식이나 수단(복사, 녹음, 녹화 또는 전자 검색 시스템에 저장하는 것을 비롯한 그래픽, 전자적 또는 기계적 방법)으로도 복제될 수 없습니다.

NetApp이 저작권을 가진 자료에 있는 소프트웨어에는 아래의 라이센스와 고지사항이 적용됩니다.

본 소프트웨어는 NetApp에 의해 '있는 그대로' 제공되며 상품성 및 특정 목적에의 적합성에 대한 명시적 또는 묵시적 보증을 포함하여(이에 제한되지 않음) 어떠한 보증도 하지 않습니다. NetApp은 대체품 또는 대체 서비스의 조달, 사용 불능, 데이터 손실, 이익 손실, 영업 중단을 포함하여(이에 국한되지 않음), 이 소프트웨어의 사용으로 인해 발생하는 모든 직접 및 간접 손해, 우발적 손해, 특별 손해, 징벌적 손해, 결과적 손해의 발생에 대하여 그 발생 이유, 책임론, 계약 여부, 엄격한 책임, 불법 행위(과실 또는 그렇지 않은 경우)와 관계없이 어떠한 책임도 지지 않으며, 이와 같은 손실의 발생 가능성이 통지되었다 하더라도 마찬가지입니다.

NetApp은 본 문서에 설명된 제품을 언제든지 예고 없이 변경할 권리를 보유합니다. NetApp은 NetApp의 명시적인 서면 동의를 받은 경우를 제외하고 본 문서에 설명된 제품을 사용하여 발생하는 어떠한 문제에도 책임을 지지 않습니다. 본 제품의 사용 또는 구매의 경우 NetApp에서는 어떠한 특허권, 상표권 또는 기타 지적 재산권이 적용되는 라이센스도 제공하지 않습니다.

본 설명서에 설명된 제품은 하나 이상의 미국 특허, 해외 특허 또는 출원 중인 특허로 보호됩니다.

제한적 권리 표시: 정부에 의한 사용, 복제 또는 공개에는 DFARS 252.227-7013(2014년 2월) 및 FAR 52.227- 19(2007년 12월)의 기술 데이터-비상업적 품목에 대한 권리(Rights in Technical Data -Noncommercial Items) 조항의 하위 조항 (b)(3)에 설명된 제한사항이 적용됩니다.

여기에 포함된 데이터는 상업용 제품 및/또는 상업용 서비스(FAR 2.101에 정의)에 해당하며 NetApp, Inc.의 독점 자산입니다. 본 계약에 따라 제공되는 모든 NetApp 기술 데이터 및 컴퓨터 소프트웨어는 본질적으로 상업용이며 개인 비용만으로 개발되었습니다. 미국 정부는 데이터가 제공된 미국 계약과 관련하여 해당 계약을 지원하는 데에만 데이터에 대한 전 세계적으로 비독점적이고 양도할 수 없으며 재사용이 불가능하며 취소 불가능한 라이센스를 제한적으로 가집니다. 여기에 제공된 경우를 제외하고 NetApp, Inc.의 사전 서면 승인 없이는 이 데이터를 사용, 공개, 재생산, 수정, 수행 또는 표시할 수 없습니다. 미국 국방부에 대한 정부 라이센스는 DFARS 조항 252.227-7015(b)(2014년 2월)에 명시된 권한으로 제한됩니다.

#### 상표 정보

NETAPP, NETAPP 로고 및 <http://www.netapp.com/TM>에 나열된 마크는 NetApp, Inc.의 상표입니다. 기타 회사 및 제품 이름은 해당 소유자의 상표일 수 있습니다.